# *Les samedis des Archives*

**Atelier du 17 mars 2018 et du 6 octobre 2018 (mise à jour : décembre 2020)**

# *Faire une recherche immobilière grâce aux hypothèques*

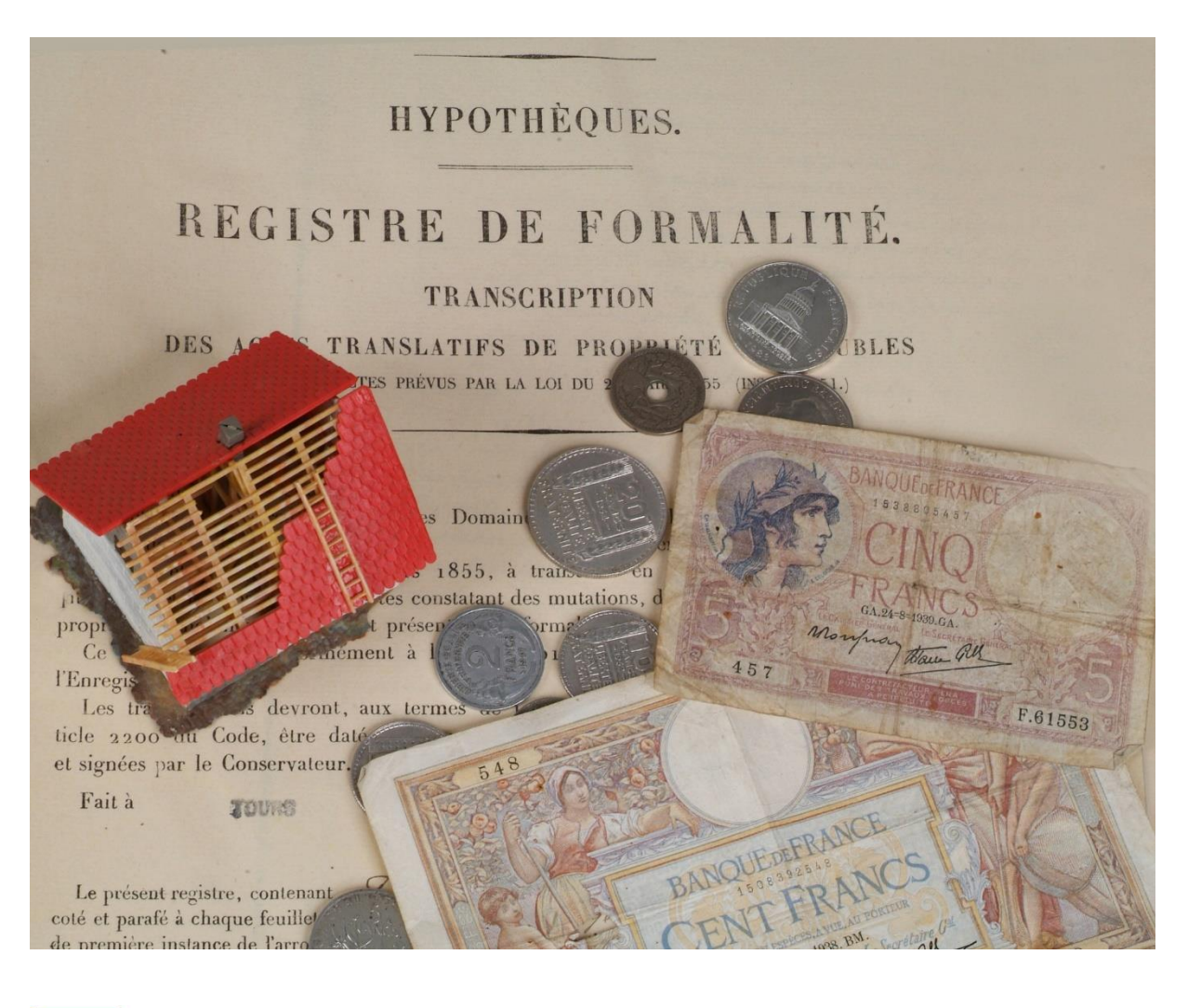

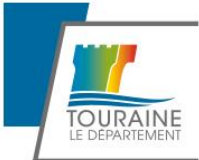

**A r c h i v e s d é p a r t e m e n t a l e s d ' I n d r e - e t - L o i r e**

# **Table des matières.**

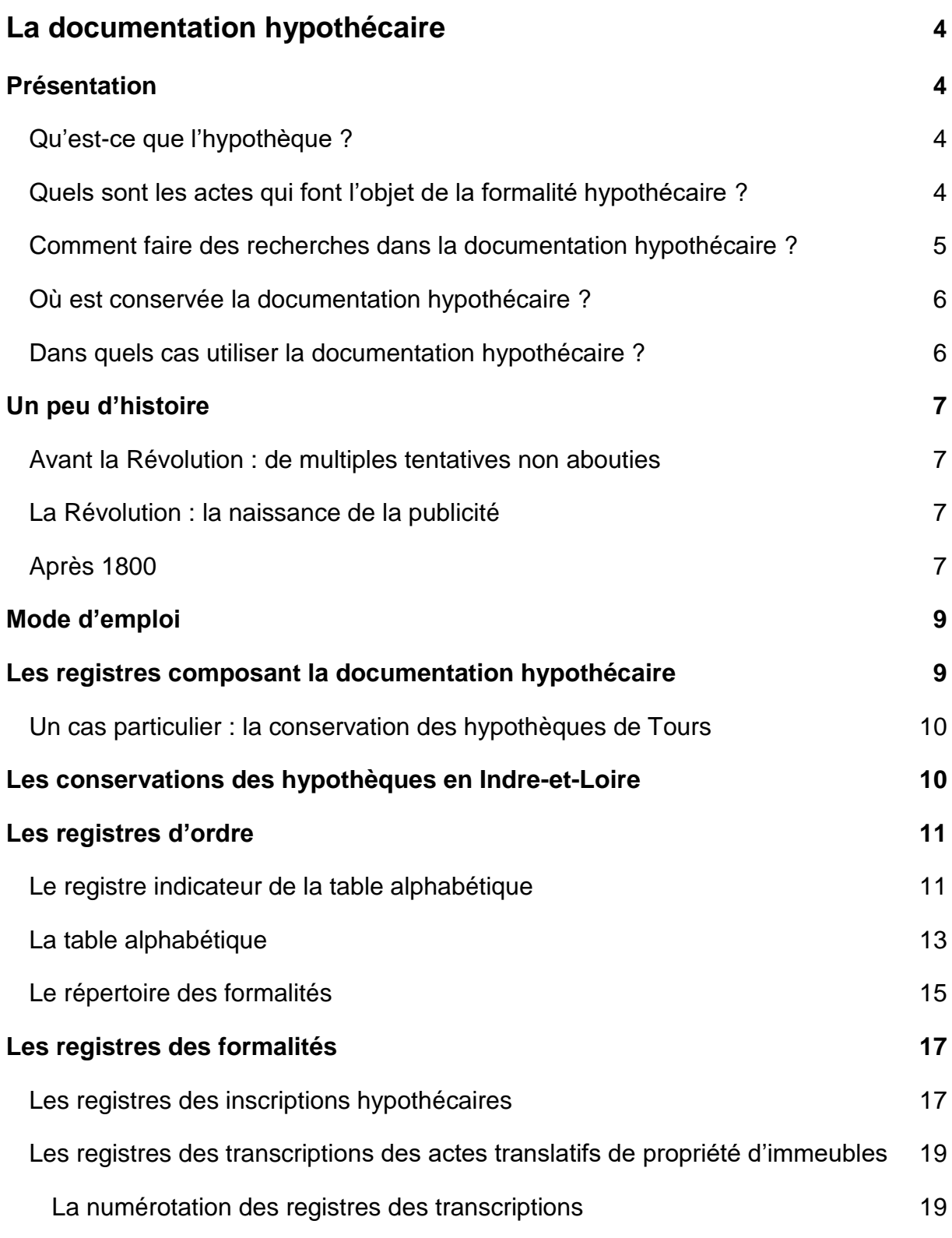

## **[Mener une recherche](#page-21-0) 22**

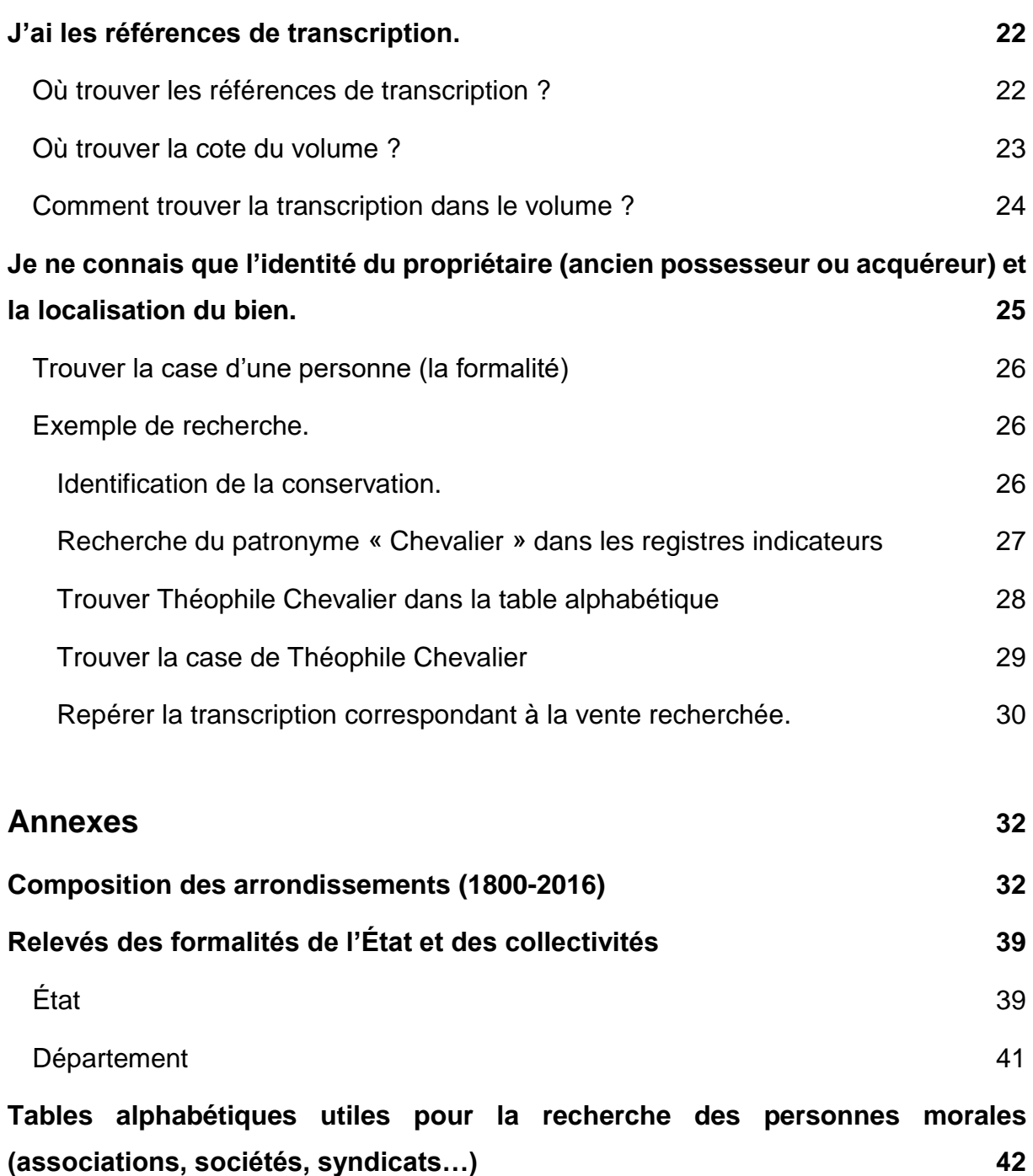

Intervenants :

*Jean-Baptiste Legoff Catherine Watel*

# **La documentation hypothécaire**

<span id="page-3-0"></span>Nous ne présentons ici que les aspects principaux permettant de faire une recherche immobilière à travers la documentation hypothécaire. Pour plus de détails sur l'histoire des hypothèques ou la composition du fonds en Indre-et-Loire vous pouvez consulter l'introduction de [l'instrument de recherche du 4Q –](https://archives.touraine.fr/classificationScheme/2f8c3a7d-6df2-4ca0-ab15-5597222fb42c) Hypothèques.

# <span id="page-3-1"></span>**Présentation**

## <span id="page-3-2"></span>**Qu'est-ce que l'hypothèque ?**

L'hypothèque est une notion de droit civil. Il s'agit d'un droit réel qui grève un immeuble bâti ou non bâti pour garantir le paiement d'une créance. Elle accorde au créancier une garantie financière sur les biens immobiliers de l'emprunteur.

En cas de non remboursement de la dette à la date prévue (droit de préférence), le créancier peut être payé sur le prix de la vente forcée de l'immeuble grevé et même si le bien hypothéqué a changé de mains (droit de suite).

Pour garantir ce droit au créancier, mais aussi pour éviter à un acquéreur de se voir opposer des hypothèques occultes, **la publicité est indispensable**.

L'administration des hypothèques a pour fonction d'enregistrer et de publier (à qui en fait la demande) les créances hypothécaires et les actes translatifs de propriétés immobilières. C'est la **formalité hypothécaire**.

La formalité hypothécaire a aussi un **caractère fiscal** puisqu'elle donne lieu à la perception d'une taxe.

# <span id="page-3-3"></span>**Quels sont les actes qui font l'objet de la formalité hypothécaire ?**

La formalité hypothécaire s'applique aux **actes entraînant une mutation de propriété immobilière**.

Trois types d'actes sont transcrits aux hypothèques :

- Les **actes notariés** (vente, donation, succession…) ;
- Les **actes sous seing privé** (par exemple les baux de longue durée) ;
- Certains **jugements**.

Dans la plupart des cas, les pièces éventuellement annexées aux actes originaux (qu'on trouve par exemple dans les minutiers des notaires) ne sont pas transcrites.

**ATTENTION** : Selon les périodes, **tous les actes ne sont pas concernés** :

- Avant 1855 : la transcription des mutations à titre onéreux est facultative
- A partir de 1855 : les **mutations à titre onéreux** sont obligatoirement transcrites de même que **certains jugements**, les **baux de plus de 18 ans** et tous les **actes constitutifs d'usage ou de servitude**
- A partir de 1935 les **mutations par décès, donations, legs et jugements** sont transcrits

**4Q2/91 – Profil d'un homme fumant la pipe figurant sur un répertoire de formalités hypothécaires de la conservation des hypothèques de Chinon – début du 19 <sup>e</sup> siècle.**

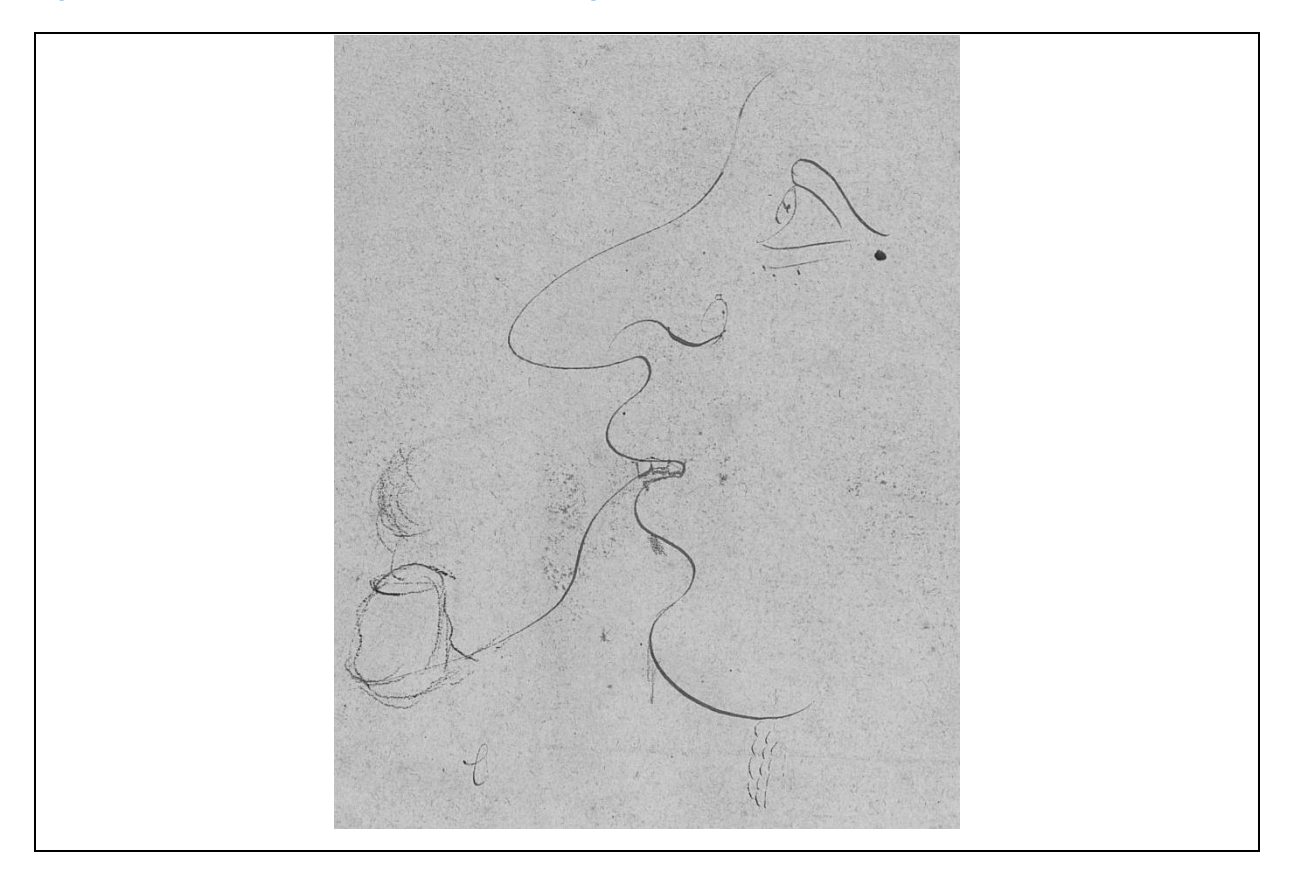

### <span id="page-4-0"></span>**Comment faire des recherches dans la documentation hypothécaire ?**

Jusqu'à la réforme de 1955 la publicité n'est pas organisée autour des immeubles mais des personnes : c'est la publicité personnelle.

La recherche se fait ainsi **aux noms des vendeurs et acquéreurs**. Ce qui est très utile lorsqu'on n'a pas toutes les informations sur un acte (nom du notaire, date précise…).

Retrouver la transcription d'un acte nécessite de manipuler différentes catégories de registres [\(voir ci-dessous\)](#page-8-1).

## <span id="page-5-0"></span>**Où est conservée la documentation hypothécaire ?**

## **L'ensemble de la documentation hypothécaire antérieure au 1er janvier 1956 est conservée aux Archives départementales d'Indre-et-Loire.**

- ➢ Pour toute recherche portant sur la période 1799-1955 les recherches se font aux AD
- ➢ Pour toute recherche postérieure au 31 décembre 1955, s'adresser aux services de la publicité foncière du département (lien vers la page de [présentation des services de la publicité foncière\)](http://www2.impots.gouv.fr/contacts/spf/index.htm).

Les registres des transcriptions sont communicables au terme d'un délai de 50 ans.

### <span id="page-5-1"></span>**Dans quels cas utiliser la documentation hypothécaire ?**

Parce qu'elle permet de faire des recherches au nom d'une personne (du moins avant 1956), physique ou morale, la documentation hypothécaire est très précieuse pour **toute recherche immobilière** (origines de propriété).

Elle est particulièrement intéressante lorsqu'on ne connaît ni la date précise, ni le nom du notaire devant lequel la transaction a été faite, ni sa résidence (un bien situé dans le département d'Indre-et-Loire peut très bien être vendu devant un notaire étranger au département). Parce que la transcription se fait dans le ressort de la conservation où se situe le bien, la documentation hypothécaire permet de trouver des transcriptions d'actes notariés conservés dans des minutiers situés hors du département.

Toute recherche dans la documentation hypothécaire nécessite au moins de **connaître l'identité du possesseur du bien immobilier cédé ou de son acquéreur**. Avec ces seuls éléments on peut en effet espérer trouver la transcription qu'on recherche. Plus vous aurez cependant d'informations en votre possession et plus les recherches seront facilitées.

Les informations contenues dans les relevés des formalités établis au nom d'une personne sont aussi intéressantes pour la connaissance du patrimoine d'un individu, ses stratégies immobilières. Les hypothèques peuvent donc être utilisées dans le cadre de **recherches généalogiques, économiques, sociales**…

# <span id="page-6-0"></span>**Un peu d'histoire**

## <span id="page-6-1"></span>**Avant la Révolution : de multiples tentatives non abouties**

L'ordonnance de Villers-Cotterêts de 1539 rend obligatoire l'insinuation (inscription sur un registre) des donations entre vifs pour en assurer l'authenticité.

Les tentatives d'instaurer un régime de publicité des hypothèques sont nombreuses entre la fin du 16<sup>e</sup> siècle et le 18<sup>e</sup> siècle mais elles échouent toutes.

Un édit de 1771 rend obligatoire l'inscription des hypothèques auprès des conservateurs des hypothèques. **L'inscription reste secrète et non publique**, ce qui facilite les fraudes.

## <span id="page-6-2"></span>**La Révolution : la naissance de la publicité**

La loi du 9 messidor an III (27 juin 1795) établit la publicité. La loi n'est cependant pas appliquée.

C'est la **loi du 11 brumaire an VII** (1<sup>er</sup> novembre 1798), promulguée le 9 frimaire suivant, qui instaure véritablement les hypothèques. Elle rend obligatoire l'inscription des créances, mais aussi la transcription des actes de mutation de tous les biens susceptibles d'hypothèques et ordonne la publicité des transferts immobiliers à titre onéreux ou gratuit (les donations ne sont pas concernées).

## <span id="page-6-3"></span>**Après 1800**

Entre 1804 et 1824 de nombreuses lois, à commencer par le Code civil, viennent compléter la législation. La transcription des actes à titre onéreux devient alors facultative.

La **loi 23 mars 1855 étend la transcription** à tous les actes entre vifs translatifs de propriété immobilière, y compris à titre onéreux, à certains jugements, aux baux de plus de 18 ans et à tous les actes constitutifs d'usage ou de servitude. **Les mutations par décès et les partages ne sont pas concernés**.

En 1918, la mention des **références cadastrales** devient obligatoire.

**En 1921**, **les modalités de transcription sont simplifiées**. La copie manuscrite est substituée par le dépôt d'une copie par la personne qui requiert la publicité.

La **loi du 30 octobre 1935 étend la transcription aux mutations par décès**, **héritages et legs ou jugements**, quel que soit le nombre de successibles. Le décretloi du 17 juin 1938 ordonne la transcription des commandements de saisies immobilières.

**4Q2/207 – Couverture d'un répertoire des formalités hypothécaires de la conservation de Chinon (détail) – 19 <sup>e</sup> s.**

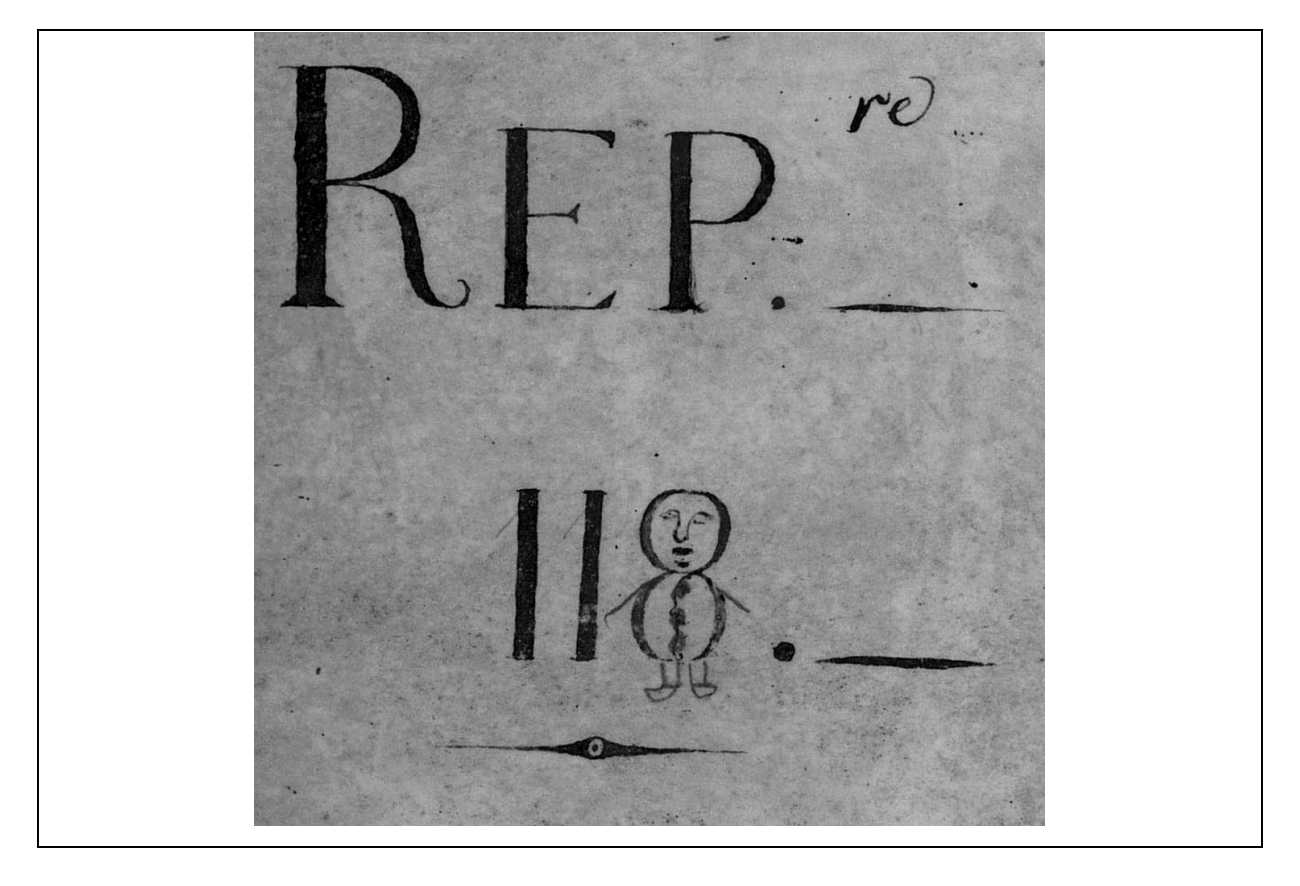

Le décret 55-22 du 4 janvier 1955 met en place une réforme profonde. Le terme de **publication** se substitue à celui de transcription. La publicité n'est plus personnelle mais liée aux immeubles.

Depuis le 1<sup>er</sup> janvier 1956, la publicité foncière s'opère, non plus dans un répertoire pourvu de tables, mais dans un fichier immobilier. Ce fichier comprend trois principales catégories de fiches :

- les fiches personnelles de propriétaires, tenues par commune.
- les fiches d'immeuble tenues pour chaque immeuble ou partie d'immeuble.
- les fiches parcellaires, fiches de renvoi aux fiches personnelles de propriétaire et aux fiches d'immeuble.

# **Mode d'emploi**

# <span id="page-8-1"></span><span id="page-8-0"></span>**Les registres composant la documentation hypothécaire**

La documentation hypothécaire est classée dans la sous-série 4Q des Archives départementales d'Indre-et-Loire.

On distingue deux grandes catégories de documents :

- ➢ Les **registres d'ordres** [\(voir ci-dessous\)](#page-10-0), ce sont les documents de travail. Ils servent de clé d'accès aux registres de formalités. On distingue :
	- o Les registres indicateurs
	- o Les tables alphabétiques
	- o Les répertoires des formalités hypothécaires
- ➢ Les **registres des formalités** [\(voir ci-dessous\)](#page-16-0). Ils contiennent l'information. Il y a :
	- o Les inscriptions
	- o **Les transcriptions**
	- o Les saisies et dénonciations de saisies

Toute recherche d'une transcription doit se faire dans l'ordre suivant :

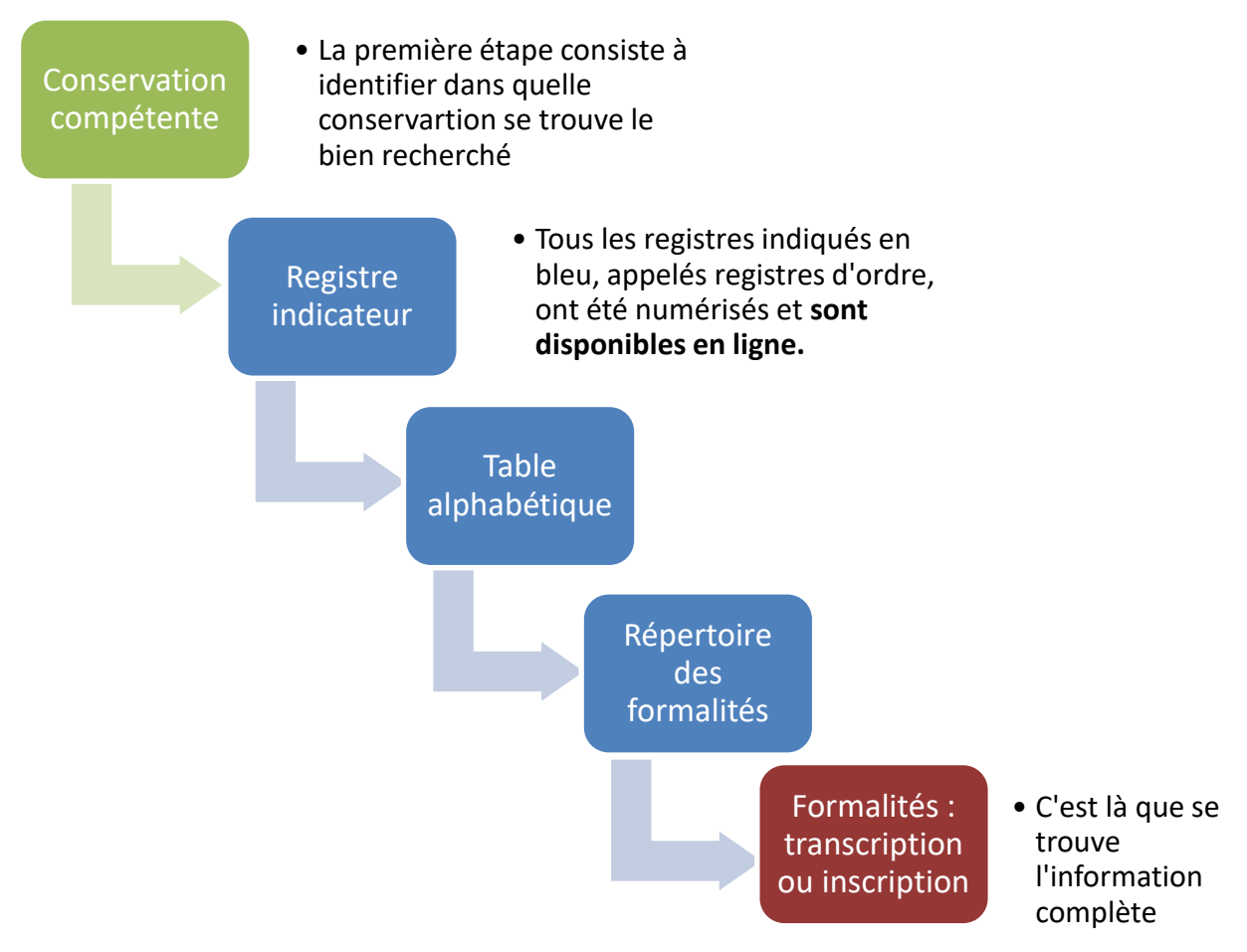

## <span id="page-9-0"></span>**Un cas particulier : la conservation des hypothèques de Tours**

Il existe à Tours deux séries de registres indicateurs et de tables alphabétiques.

- La **1 ere série** est ouverte en **1840** (reprise des noms contenus dans les tables antérieures aujourd'hui disparues)
- La **2 <sup>e</sup> série,** ouverte en **1880 pour les tables alphabétiques** et à compter de **1921 pour les registres indicateurs**, ne reprend pas les données antérieures. Les registres indicateurs « 1<sup>ere</sup> série » et « 2<sup>e</sup> série » correspondent respectivement aux tables alphabétiques « *1 ere série* » et « *2 <sup>e</sup> série* ».

Pour les recherches portant sur les années 1870 à 1920, **il est nécessaire de regarder dans les deux séries de tables**, certaines indications continuant à être portées dans la première série même après l'ouverture de la deuxième série.

**4Q2/189 - Couverture d'un répertoire des formalités hypothécaires de la conservation de Chinon (détail) – 19 <sup>e</sup> s.**

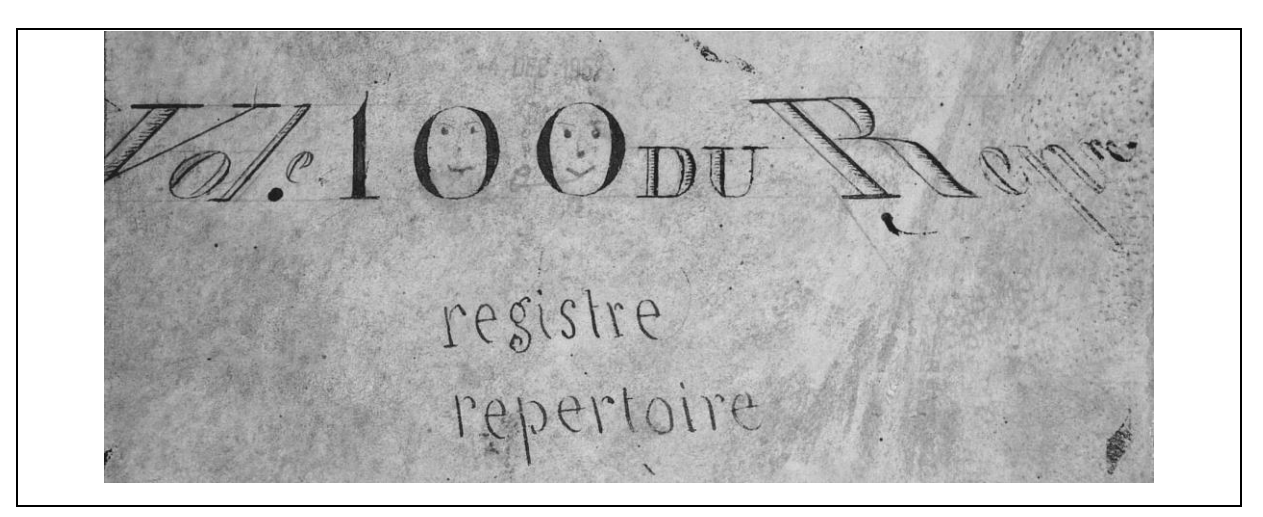

# <span id="page-9-1"></span>**Les conservations des hypothèques en Indre-et-Loire**

L'enregistrement auprès des Hypothèques se fait **toujours dans le ressort où se trouve le bien**, même si le propriétaire, l'acheteur ou le notaire résident hors de la conservation où se situe le bien.

Il y a **trois conservations des Hypothèques** en Indre-et-Loire correspondant aux trois arrondissements : Chinon, Loches et Tours tels qu'ils existaient avant le 1<sup>er</sup> janvier 2017 (voir [le tableau de composition des arrondissements en annexe\)](#page-31-1).

*Nota* : il a existé jusqu'en l'an VI sept conservations (Amboise, Bourgueil, Château-Renault et Preuilly). La loi du 11 brumaire an VII prévoit de ne garder que les conservations situées aux chefs-lieux d'arrondissement.

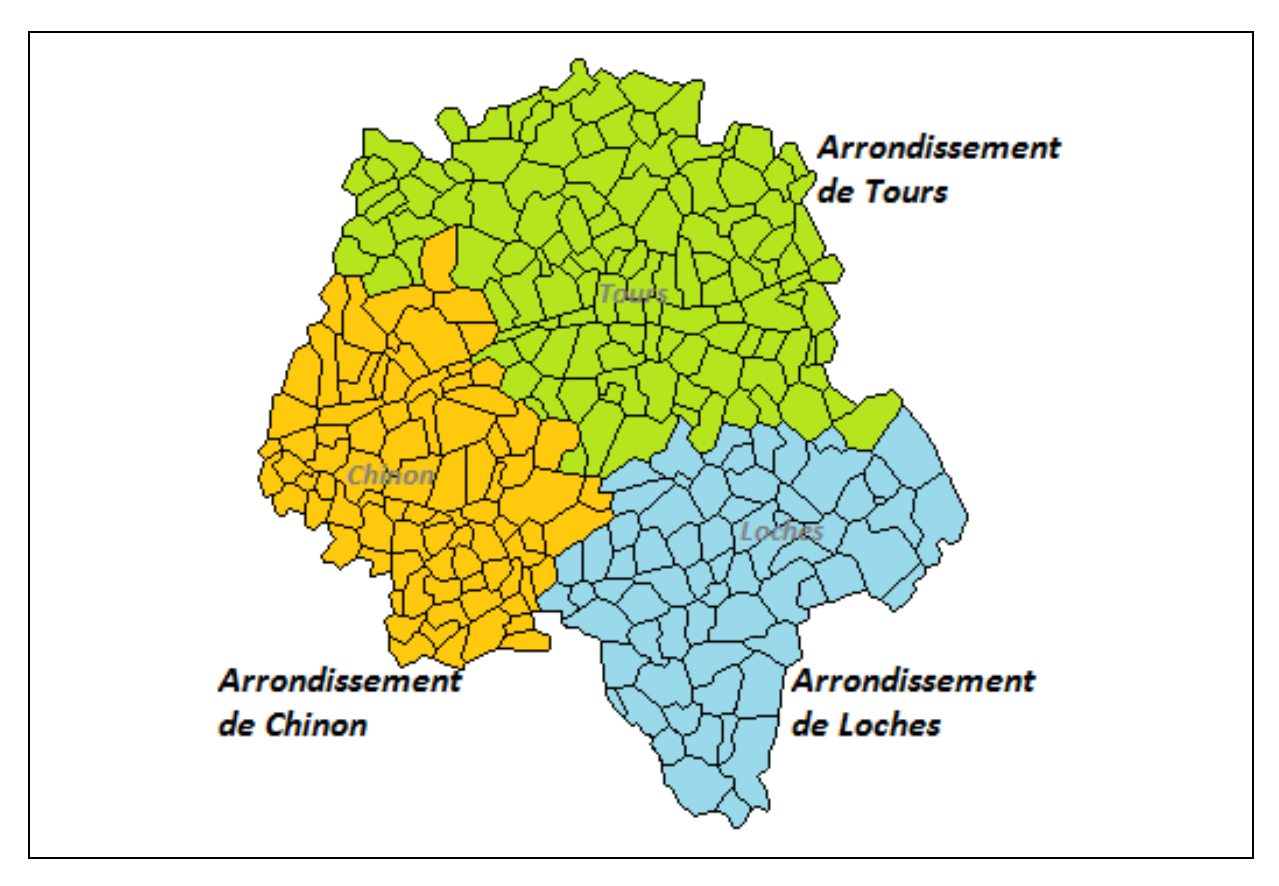

### **Les arrondissements d'Indre-et-Loire avant le 1 er janvier 2017**

Les arrondissements d'Indre-et-Loire, établis en 1800, n'ont presque pas changé entre cette date et 2016. Seule exception, le canton de Château-la-Vallière qui est distrait de l'arrondissement de Chinon pour être réuni à celui de Tours en 1824.

# <span id="page-10-0"></span>**Les registres d'ordre**

## <span id="page-10-1"></span>**Le registre indicateur de la table alphabétique**

Il sert à *utiliser plus efficacement les tables* alphabétiques. L'ordre alphabétique n'est en effet pas strictement respecté dans les tables alphabétiques du fait des logiques de classement des patronymes (voir ci-dessous). De plus, dans toutes les conservations, on a ouvert des tables complémentaires, pour pallier le manque de place dans la série continue des tables alphabétiques.

Dans les registres indicateurs les noms patronymiques sont regroupés dans un ordre strictement alphabétique.

Pour chaque patronyme est indiqué le renvoi au numéro de volume et de folio de la table alphabétique du répertoire où sont portés les groupes de noms identiques. Quelques précisions utiles :

- Les **femmes** sont toujours indiquées par leur nom de naissance.
- la **notation des patronymes** est faite plutôt phonétiquement que dans le strict respect de l'orthographe. Ex. Lourseau, Loursot, Loursault sont rangés à la même entrée de même que Brassard et Brossard ou Legarf, Lagaff et Legoff.
- Les **communes** sont souvent classées à leur nom (sauf dans la conservation de Chinon où il vaut mieux chercher à « [commune](https://archives.touraine.fr/ark:/37621/23v6l0ngkzcf/c9c2e80c-bd90-4b70-a542-0878a13447eb) »).
- Les **personnes morales** (sociétés, syndicats, congrégations, associations…) font l'objet d'un traitement spécifique (*[voir tables alphabétiques](#page-12-0)*).
- Les **particules** sont parfois classées à la lettre D.
- Il arrive que certains noms ne figurent pas dans les registres indicateurs.

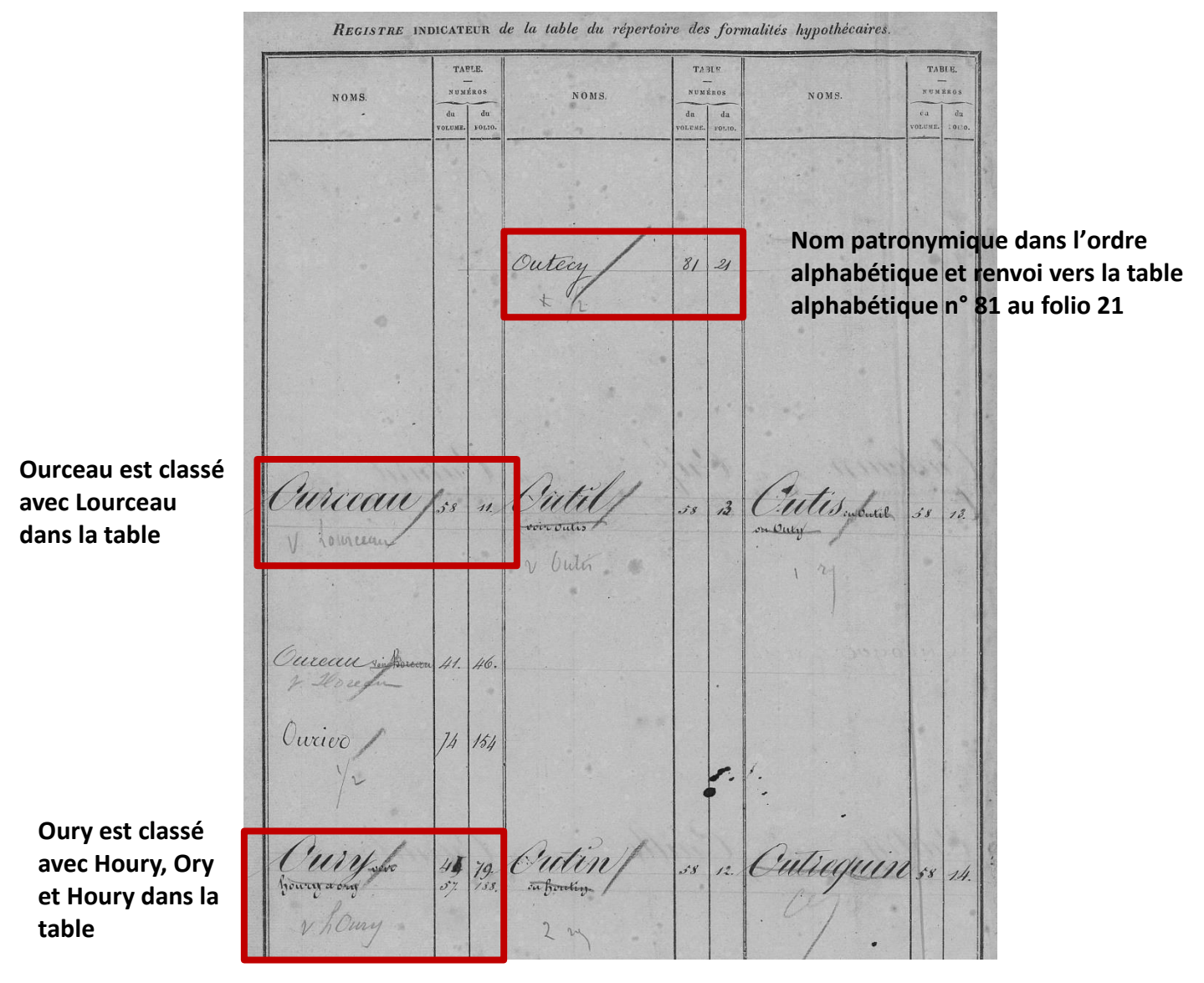

### **Exemples de pages de registres indicateurs**

REGISTRE INDICATEUR de la table du Répertoire des formalités hypothécaires. TABLE. TABLE. TARLE. **NUMÉROS NUMÉROS NOMS** NUMÉROS NOMS. NOMS. du  $du$ <br>folio. du  $\mathbf{d}$ du<br>folio olume folio ×. **On trouve parfois la précision « v » pour indiquer qu'il s'agit du verso du folio (surtout à Chinon)** Securieux 46 2/2 Le Dantee 46 2138 ecuillier  $46$ 

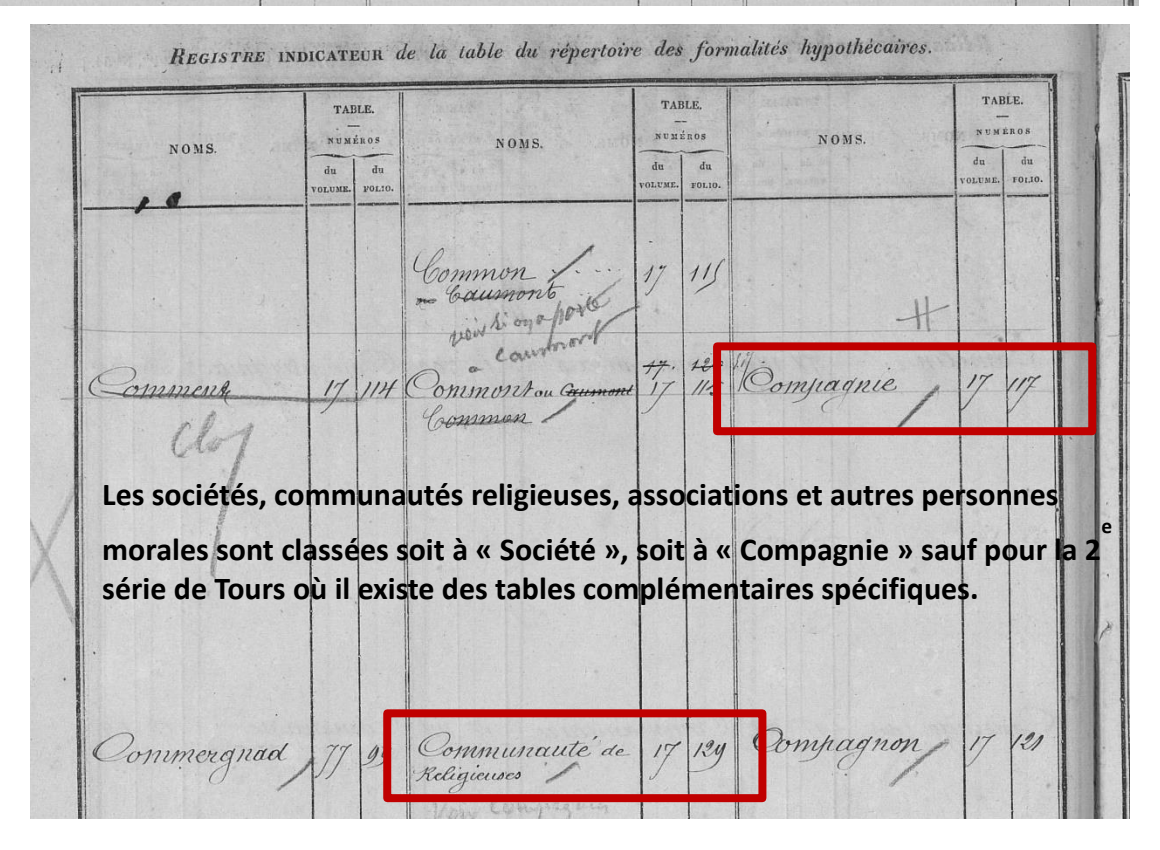

### <span id="page-12-0"></span>**La table alphabétique**

Les personnes sont classées par leur patronyme puis par ordre chronologique d'enregistrement par l'administration des Hypothèques. Pour chacune d'elles sont indiqués :

- Le ou les **prénom(s**), voire un surnom,
- La **profession** (pour les femmes le statut matrimonial souvent),
- Le **domicile** (nom de la commune voire adresse complète pour les villes comme Tours),
- Les **numéros du volume et de la case du répertoire des formalités**  hypothécaires dans lequel un compte est ouvert à leur nom.

**ATTENTION** ! Les propriétaires portant un même nom sont généralement classés par ordre chronologique d'enregistrement et non par ordre alphabétique du prénom.

#### **Précisions utiles**

- L'ordre alphabétique des noms n'est pas toujours rigoureux. Il est donc **conseillé de passer par les registres indicateurs**. Ex. Si on cherche « Roy » dans la table correspondante on ne trouvera rien car « Roy » est classé avec « Leroy »
- Face à l'augmentation de la population, il a fallu, pour éviter les homonymies, enrichir les informations : on voit apparaître la mention du métier puis du nom du conjoint et enfin les dates de naissance.
- A Chinon et dans la 2<sup>e</sup> série de Tours, les hommes sont notés au recto et les femmes au verso.

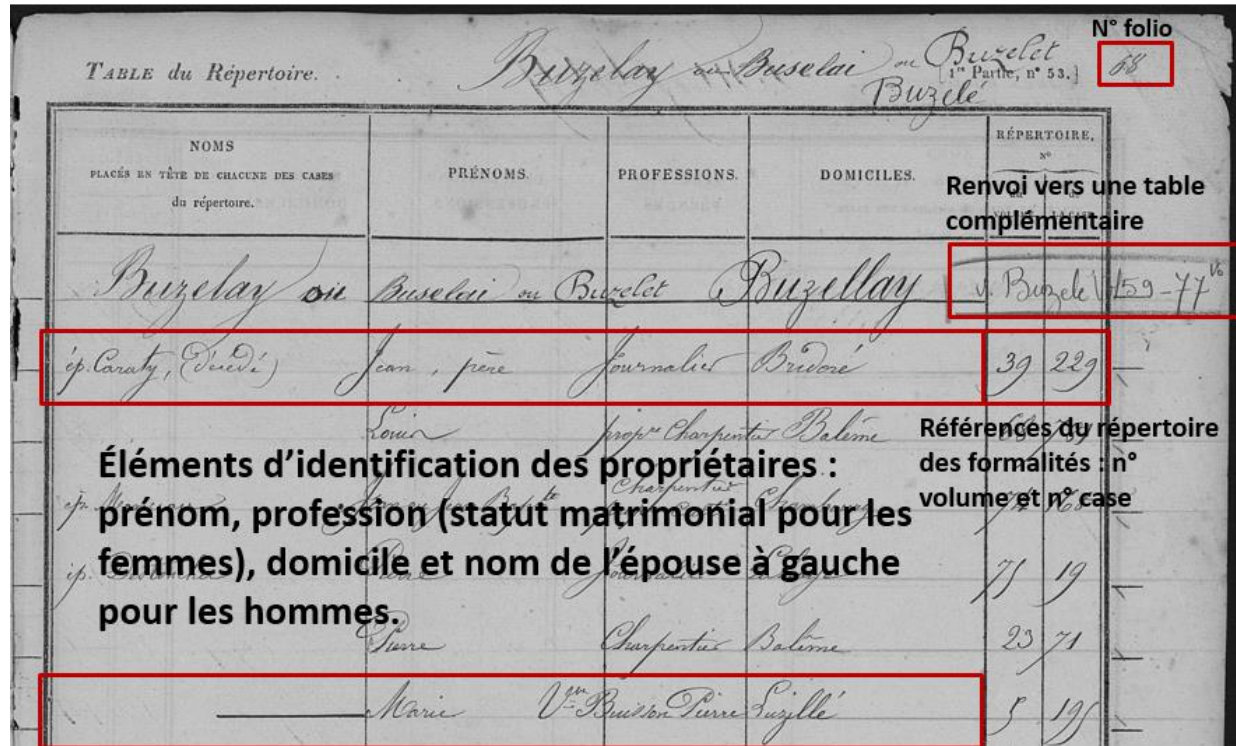

#### **Exemple d'une page de table alphabétique**

## <span id="page-14-0"></span>**Le répertoire des formalités**

Un répertoire des formalités rassemble les **« cases » ou « comptes »** des personnes, physiques ou morales.

Chaque « case » permet de connaître, **pour une personne** donnée, la **totalité des actes** (acquisition, vente…) **inscrits ou transcrits** dans les registres de formalité. Le répertoire des formalités est donc un document clé donnant de nombreuses informations sur une personne.

#### **Présentation d'une case**

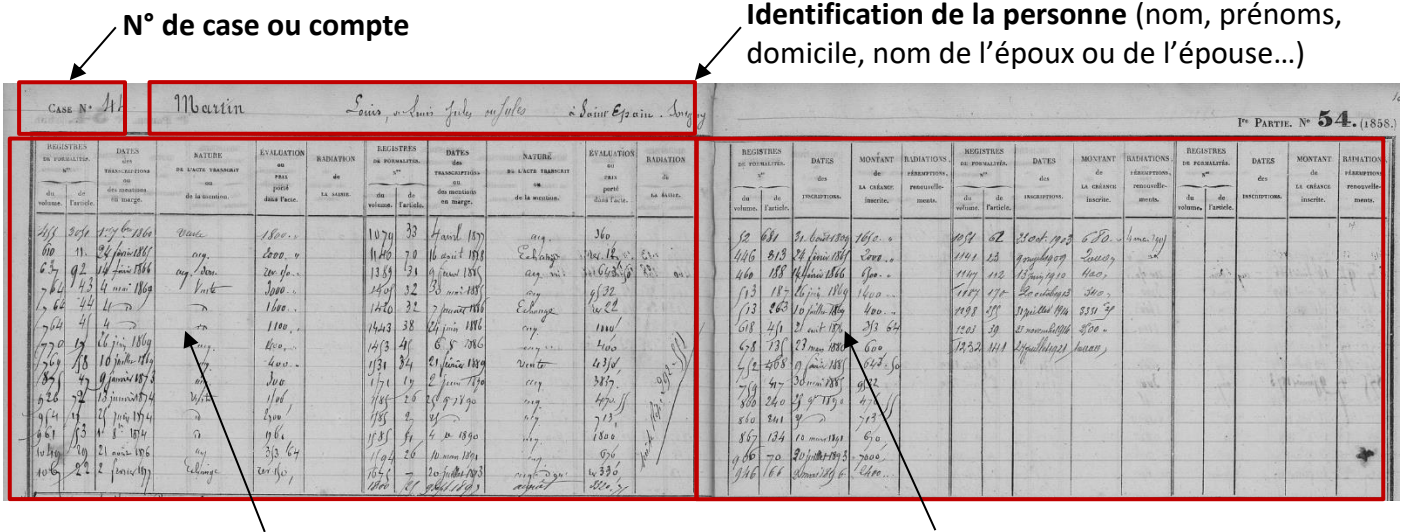

**Relevé des transcriptions** avec indication, pour chaque transcription, de gauche à droite :

- 1. Des références du volume où se trouve la transcription (deux premières colonnes : n° du volume et n° de l'article) ;
- 2. De la date de la transcription (différente de la date de l'acte) ;
- 3. De la nature de l'acte (vente, acquisition, échange…) ;
- 4. Du montant de la transaction.

**Relevé des inscriptions** avec indication des références, de la date de l'inscription, du montant de la créance et de la date de radiation.

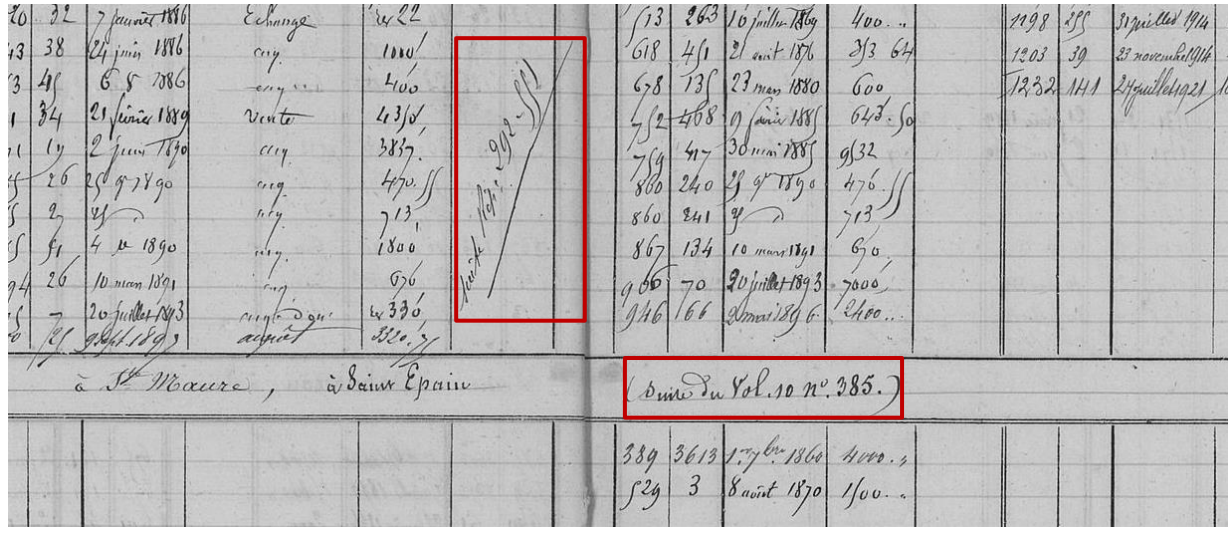

#### **Les renvois de case**

*Lorsque la case d'une personne est pleine, on lui en ouvre une nouvelle dans un nouveau répertoire des formalités. Les références de la nouvelle case sont indiquées sur l'ancienne et inversement, les nouvelles cases donnent les références de l'ancienne.*

#### **Mention de la nature des immeubles**

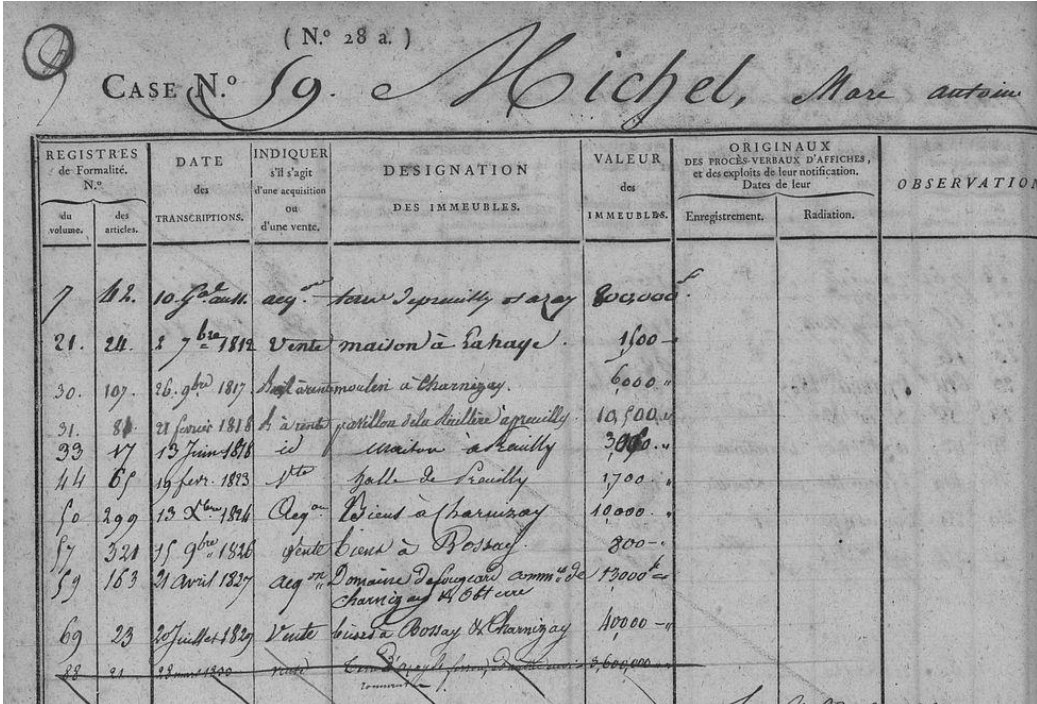

*Avant la seconde moitié des années 1820, les cases comportent généralement une colonne où est notée la nature des biens immeubles comme dans l'exemple ci-dessus. Ces indications sont précieuses pour retrouver un acte.*

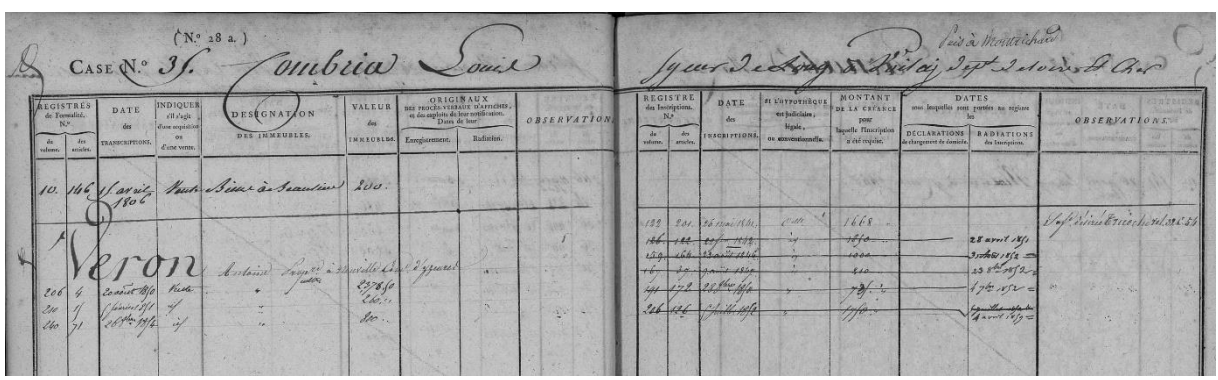

#### **Une case pour plusieurs personnes**

*Comme dans les matrices cadastrales, il peut arriver qu'une case soit affectée à plusieurs personnes comme dans l'exemple ci-dessus où on voit deux noms sur la case : Combria Louis et Véron Antoine. A noter également que les références de la case de l'épouse d'Antoine Véron sont indiquées dans la colonne « Observations » des inscriptions (page de droite).*

#### **Un cas particulier : les volumes 1 à 111 de la conservation des hypothèques de Tours**

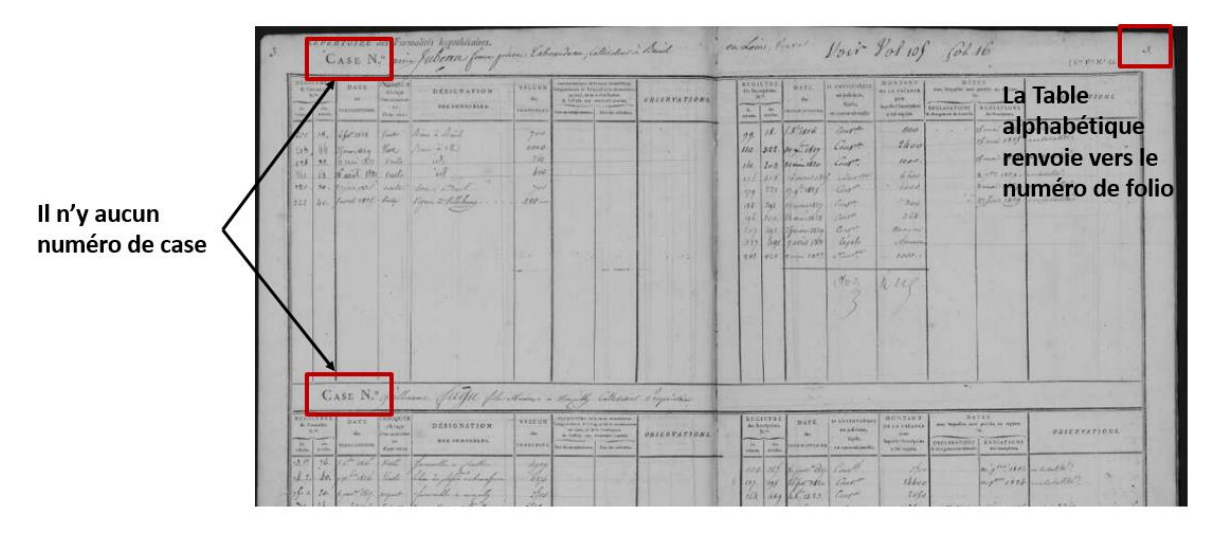

*Par exception à la règle générale, les cases des premiers répertoires des formalités de Tours ne sont pas numérotées. Les renvois de la Table alphabétique (1ere série) se font donc vers les numéros de folio.* 

# <span id="page-16-0"></span>**Les registres des formalités**

#### <span id="page-16-1"></span>**Les registres des inscriptions hypothécaires**

Ils notent les créances donnant lieu à une prise d'hypothèques sur un bien.

Plusieurs renseignements y figurent concernant :

- Le bien.
- Le montant de la créance,
- La date d'exigibilité,
- Les personnes concernées.

À noter que certains actes ne font pas l'objet de transcriptions mais d'inscriptions comme les rentes.

La date du dépôt de l'inscription permet d'établir un rang entre les différents créanciers. Réalisée à l'initiative du créancier, l'inscription se périme au bout de 10 ans. Elle est renouvelable, sur demande, avant l'expiration du délai.

**L'inscription sert à la publicité**, non à la validité de la créance.

La radiation d'une inscription consiste dans une mention en marge, dans une colonne réservée à cet effet.

#### **Exemple d'inscription**

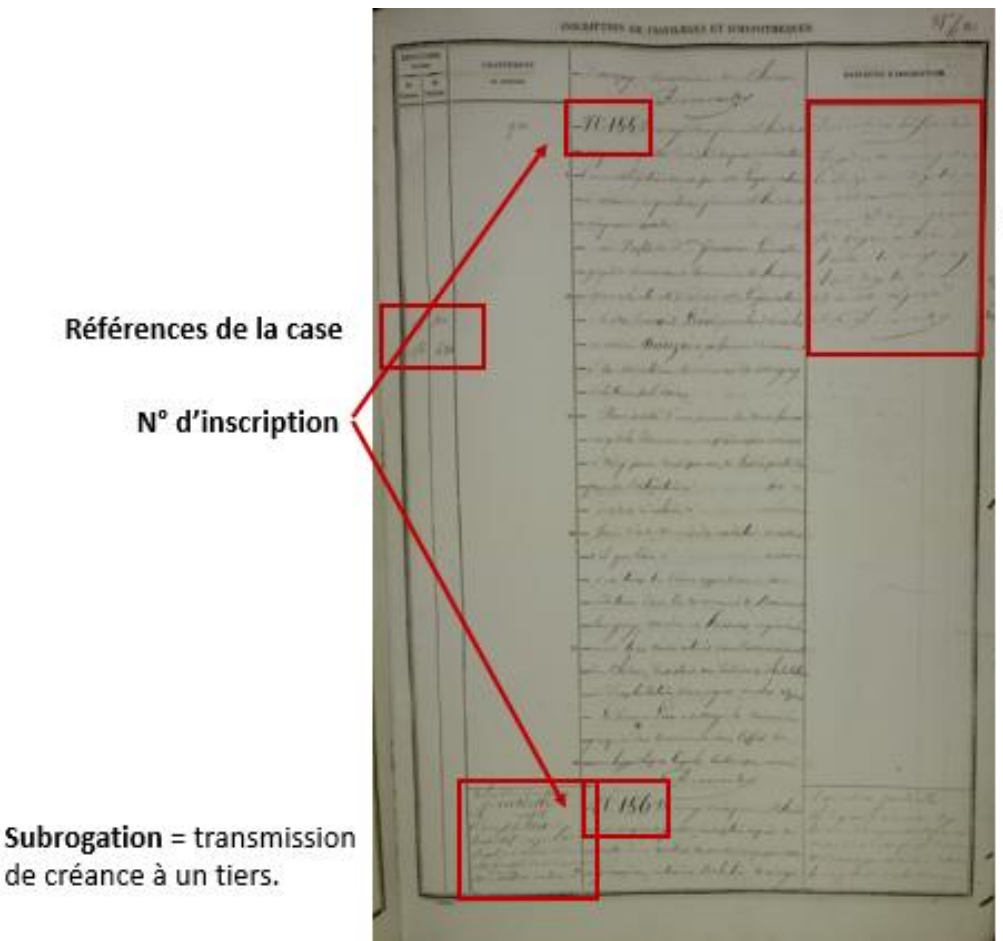

Précisions sur la radiation

#### **État des fonds**

Aux Archives départementales d'Indre-et-Loire, les registres des inscriptions sont conservés réglementairement jusqu'en 1865.

Les registres de la conservation de Tours ont néanmoins été conservés jusqu'en mai 1871, et pour les périodes de guerre, 1914-1918 et 1939-1945.

## <span id="page-18-0"></span>**Les registres des transcriptions des actes translatifs de propriété d'immeubles**

Une transcription est une copie intégrale de tout acte translatif de propriété immobilière. Elle incombe à ceux qui en profitent.

On y trouve :

- des actes sous seing privés et des actes notariés,
- des actes passés hors du département,
- des donations, mutations par décès, legs et héritages après 1935,
- des actes notariés non encore versés aux AD.
- Certains actes judiciaires.

Les actes sont classés par numéro d'ordre.

#### <span id="page-18-1"></span>**La numérotation des registres des transcriptions**

Le personnel de chaque conservation a numéroté ses volumes de transcription. La **numérotation** s'est généralement faite de 1 à n.

Toutefois, à certaines époques, dans certaines conservations, on a pu décider de reprendre la numérotation à 1 comme en 1856 et 1921 à Tours et 1921 à Loches. A noter en plus qu'entre 1856 et 1867 les registres des transcriptions de Tours comportent une double numérotation : l'une selon l'ordre établi en l'an VII et l'autre selon l'ordre instauré en 1856.

Pour les conservations de Tours et Loches, **deux registres peuvent donc porter le même numéro** (voir le tableau ci-dessous). Il est donc important, pour toute recherche de transcription de noter le numéro de volume de la transcription ainsi que sa date.

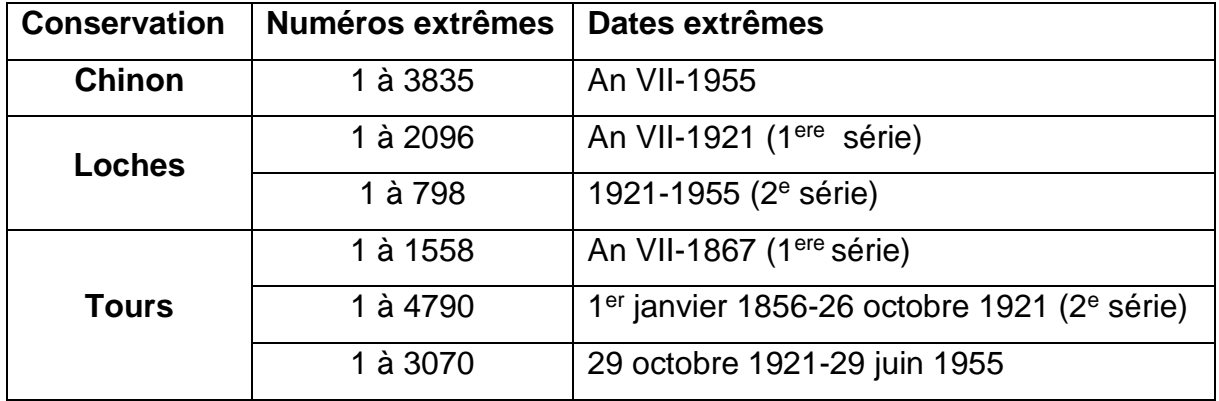

#### **Les séries de numérotation dans les trois conservations d'Indre-et-Loire**

Avant 1921, on tient dans les conservations plusieurs registres en même temps (parfois plus de dix), un par commis chargé de recopier les actes. Le classement n'est donc pas strictement chronologique.

Après 1921, on insère chronologiquement les copies dans les registres : un seul registre est donc tenu par plusieurs commis.

Cette discontinuité de la numérotation n'a pas permis de conserver le numéro d'origine dans la cote (numéro d'identification des documents propre aux Archives départementales). L'instrument de recherche du fonds des hypothèques (sous-série 4Q) donne pour chaque volume sa cote (colonne de gauche) et son numéro d'origine (numérotation donnée par l'administration des hypothèques).

**La numérotation des registres de transcription : vue de l'instrument de recherche du 4Q**

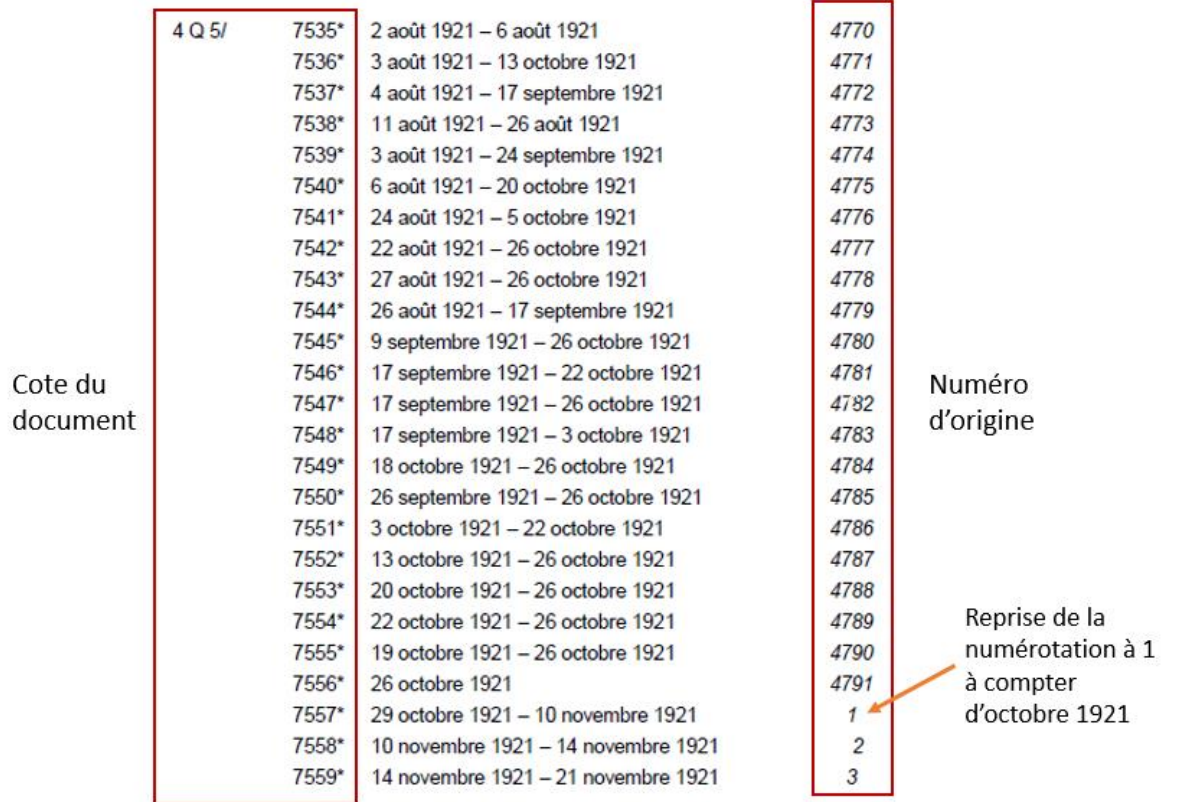

*À noter qu'une transcription datée du 22 octobre peut se trouver dans 12 registres différents : 4Q5/7542- 7543, 7545-7547, 7549-7555.* 

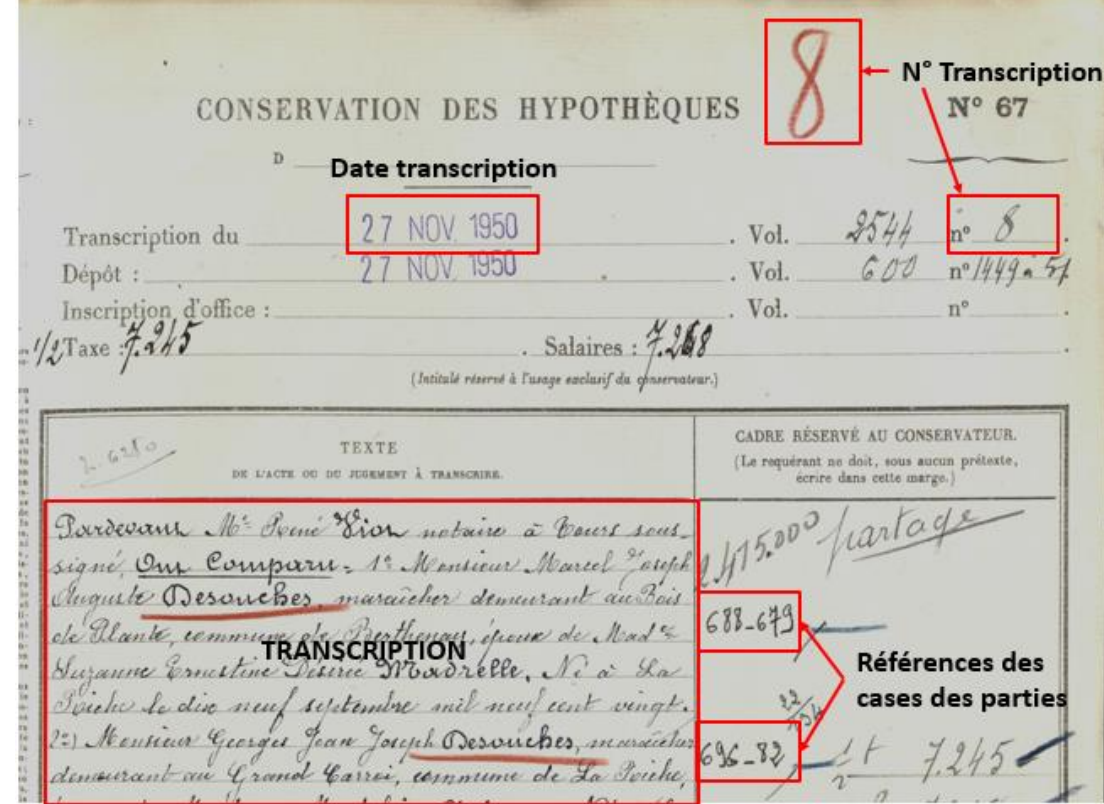

#### **Présentation d'une transcription**

# **Mener une recherche**

<span id="page-21-0"></span>Les modalités de recherche dans la documentation hypothécaire varient selon les informations dont on dispose (voir tableau ci-dessous).

Les registres d'ordre ayant été numérisés, certaines recherches peuvent se faire en ligne. Seule la consultation des transcriptions (ou des inscriptions) doit se faire en salle.

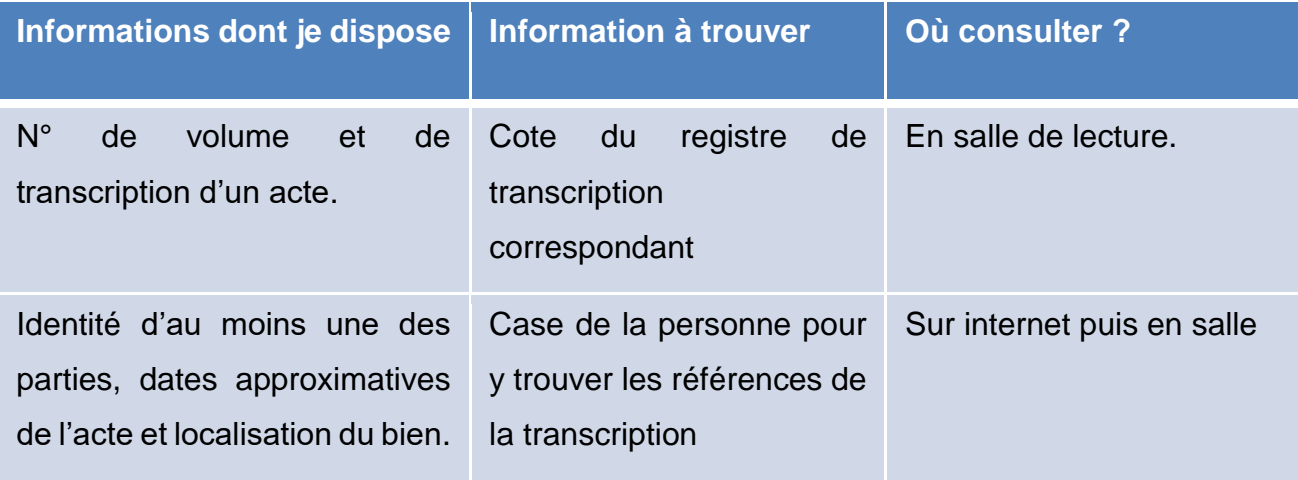

# <span id="page-21-1"></span>**J'ai les références de transcription.**

## <span id="page-21-2"></span>**Où trouver les références de transcription ?**

A compter de la seconde moitié du 19<sup>e</sup> siècle, il est généralement fait mention dans les actes notariés, et les transcriptions hypothécaires, des références de transcription des actes cités dans le corps de l'acte. Sont indiqués :

- le nom de la conservation où l'acte a été transcrit,
- la date de la transcription,
- le volume et le n° de transcription.

On trouve par exemple dans les actes concernant des mutations immobilières mention des actes antérieurs de propriété, avec leurs références hypothécaires, dans la partie « Origine de propriété ».

**Exemple de référence dans un acte notarié – 3E42/240 : Acte de vente par les époux Bastard à M. Allery passé devant Me Bled, notaire à Ballan – 15 janvier 1892**

Ce fins a été pay Ame espections le contrat devente acte min four rol. 88 11° 13/2

*Dans cet exemple il est indiqué « ce contrat de rente a été transcrit au bureau des hypothèques de Tours, le dix mai mil huit cent soixante-sept, vol.820 n° 2335 avec inscription d'office le même jour volume 88, n° 1352 ». En plus de la transcription sont mentionnées les références de l'inscription.* 

#### <span id="page-22-0"></span>**Où trouver la cote du volume ?**

Ces références trouvées dans un acte (conservation, date et numéros de volume et de transcription) permettent de retrouver la cote (identification propre aux Archives départementales) du registre dans lequel se trouve la transcription.

Dans l'exemple ci-dessus on cherche la transcription n° 2335 qui se trouve dans le volume 820 du bureau de Tours. Pour retrouver la cote du volume on peut soit passer par [l'instrument de recherche de la sous série 4Q](https://archives.touraine.fr/ark:/37621/4s0gt31pn9w8) (version pdf ou xml) soit utiliser le [formulaire de recherches «](https://archives.touraine.fr/search/form/a1083ac9-4c9c-4b13-be90-4a068b2c4788) Hypothèques ».

Les registres de la Conservation de Tours sont cotés en 4Q5.

#### **Trouver la cote grâce au formulaire de recherche**

- 1. Sélectionner la Conservation
- 2. Sélectionner le type de registre des formalités : « transcription hypothécaire »
- 3. Indiquer le numéro de volume dans le champ « Numéro d'origine de la table, du répertoire ou du registre »

# **Hypothèques**

#### Présentation

Les conservations des hypothèques ont pour tâche de transcrire les actes de mutations de propriétés des biens situés dans leur ressort (le ressort d'une conservation est celui d'un arrondissement). On y trouve donc les copies intégrales d'actes notariés.

La documentation hypothécaire est utile pour toute recherche portant sur un acte relatif à une mutation de propriété immobilière. Elle s'avère particulièrement précieuse pour entreprendre l'histoire d'une maison.

Les Archives départementales d'Indre-et-Loire conservent llencenciale de la decunecidation la methódecida dentis le

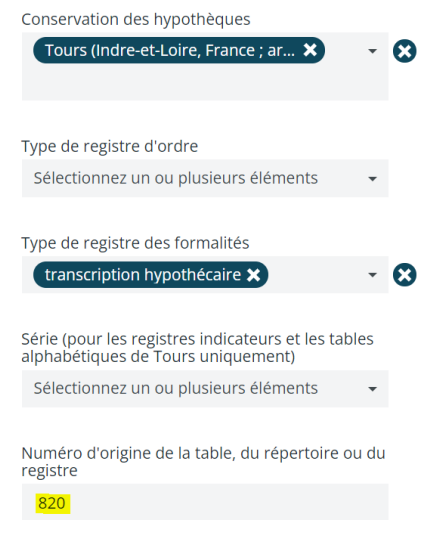

- 4. Cliquer sur « Rechercher »
- 5. Il existe trois volumes portant le numéro 820, seule la date de la transcription, 1867, permet de les départager. Le volume recherché est donc le 4Q5/3585.

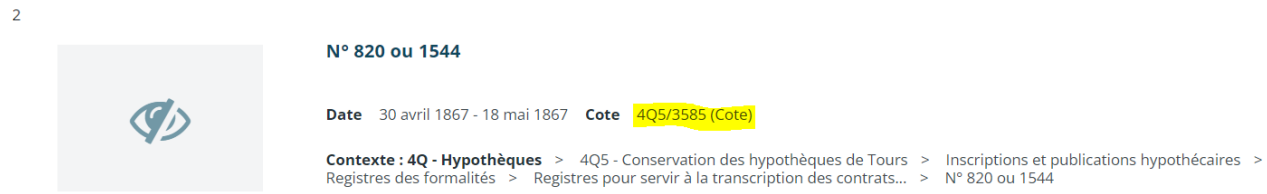

#### **Trouver la cote grâce à l'instrument de recherche**

Dans l'instrument de recherche au format xml, le numéro d'origine est mentionné dans l'intitulé, sous la forme « N° X ».

Dans la version pdf, le numéro d'origine est indiqué dans la colonne de droite (voir l'exemple ci-dessous avec le volume 820).

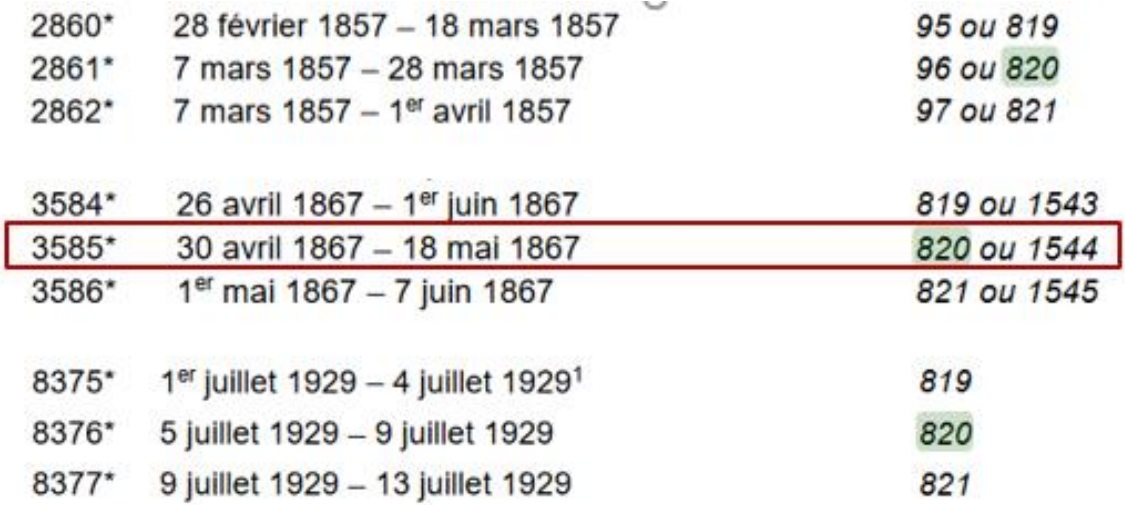

Il existe trois volumes portant le numéro 820, seule la date de la transcription, 1867, permet de les départager. Le volume recherché est donc le 4Q5/3585.

#### <span id="page-23-0"></span>**Comment trouver la transcription dans le volume ?**

Une fois le volume commandé, il reste à trouver dans celui-ci la bonne transcription.

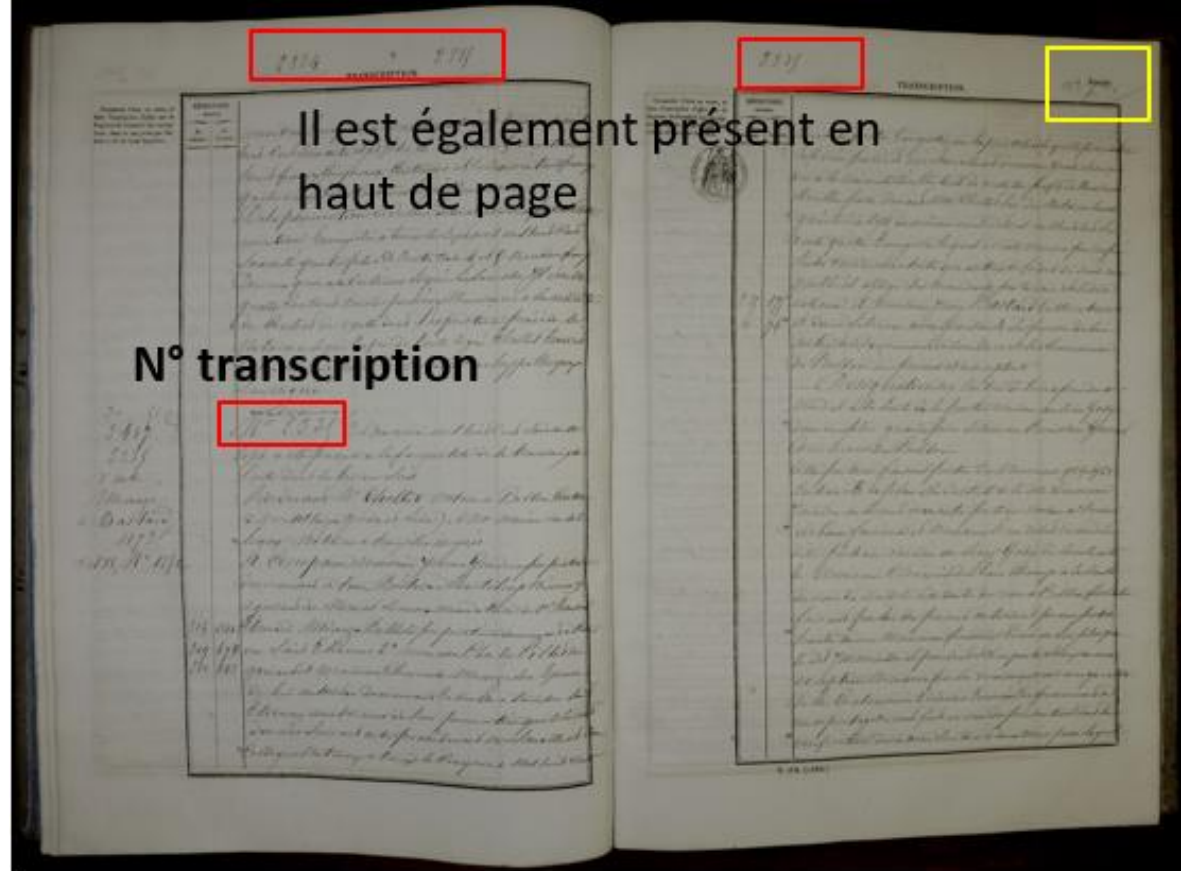

*Le numéro de transcription est indiqué au début de la transcription et, souvent, en haut de chacune des pages. ATTENTION : il ne faut pas confondre numéro de transcription et numéro de folio (en haut à droite en jaune sur l'image).*

# <span id="page-24-0"></span>**Je ne connais que l'identité du propriétaire (ancien possesseur ou acquéreur) et la localisation du bien.**

La recherche de la case d'une personne peut se faire sur le site [internet des Archives](http://archives.touraine.fr/?id=search1485360788lwDqsL) 

#### [départementales.](http://archives.touraine.fr/?id=search1485360788lwDqsL)

Les recherches se font obligatoirement dans cet ordre :

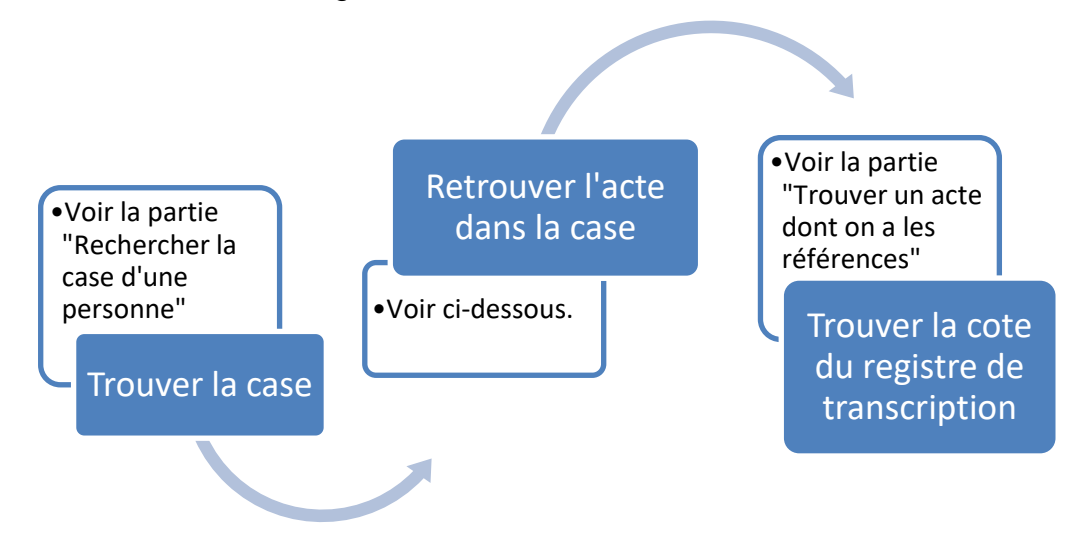

## <span id="page-25-0"></span>**Trouver la case d'une personne (la formalité)**

Trouver la case d'une personne nécessite d'abord de savoir dans quelle conservation se situe le bien sur lequel porte la recherche et ensuite de consulter successivement les trois types de registres d'ordre.

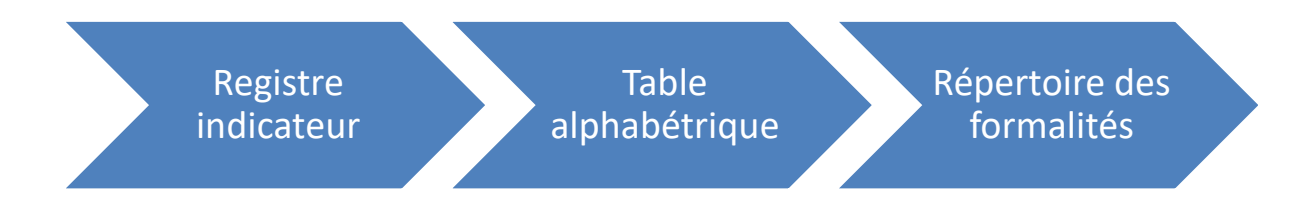

Un [formulaire de recherche](https://archives.touraine.fr/search/form/a1083ac9-4c9c-4b13-be90-4a068b2c4788) est à la disposition des lecteurs pour s'orienter dans la documentation hypothécaire :

Pour toute recherche il faut sélectionner parmi la liste déroulante :

- 1. La **conservation compétente** (Chinon, Loches ou Tours), c'est-à-dire celle où se trouve le bien immobilier.
- 2. Le **type de document** : registre indicateur/ table alphabétique/ répertoire des formalités.
- 3. La **série** pour Tours uniquement.

### <span id="page-25-1"></span>**Exemple de recherche.**

Nous recherchons dans cet exemple la vente de plusieurs bâtiments et terres au lieudit de la Gondonnière à Sepmes par Théophile Chevalier dans les années 1910. Les éléments dont nous disposons ne nous permettent pas de faire une recherche dans les actes notariés puisque nous n'avons ni la date exacte de l'acte, ni le nom du notaire. Seule la documentation hypothécaire peut nous permettre de retrouver l'acte de vente.

#### <span id="page-25-2"></span>**Identification de la conservation.**

Sepmes se situant dans l'arrondissement de Loches, je m'intéresse à la documentation de cette conservation.

#### <span id="page-26-0"></span>**Recherche du patronyme « Chevalier » dans les registres indicateurs**

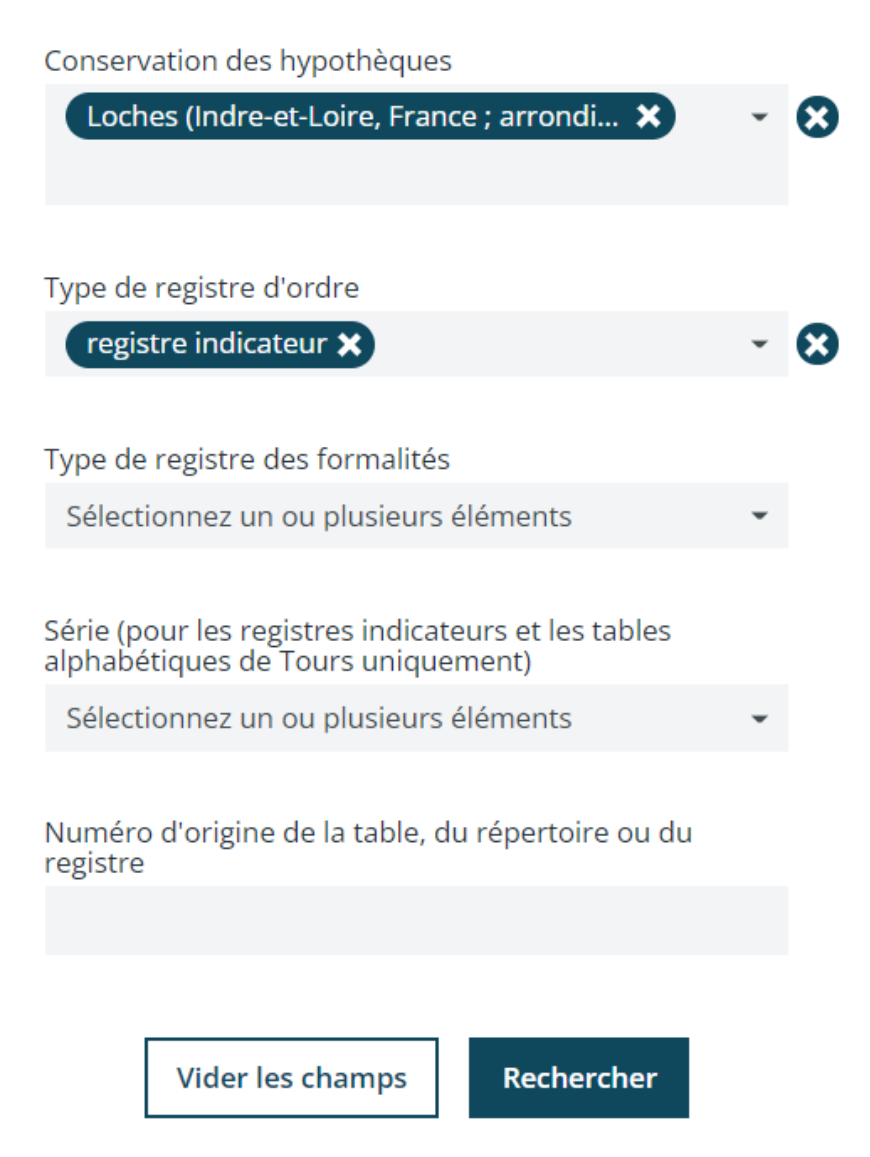

Il existe trois registres indicateurs. C'est dans le premier que se trouve le patronyme Chevalier.

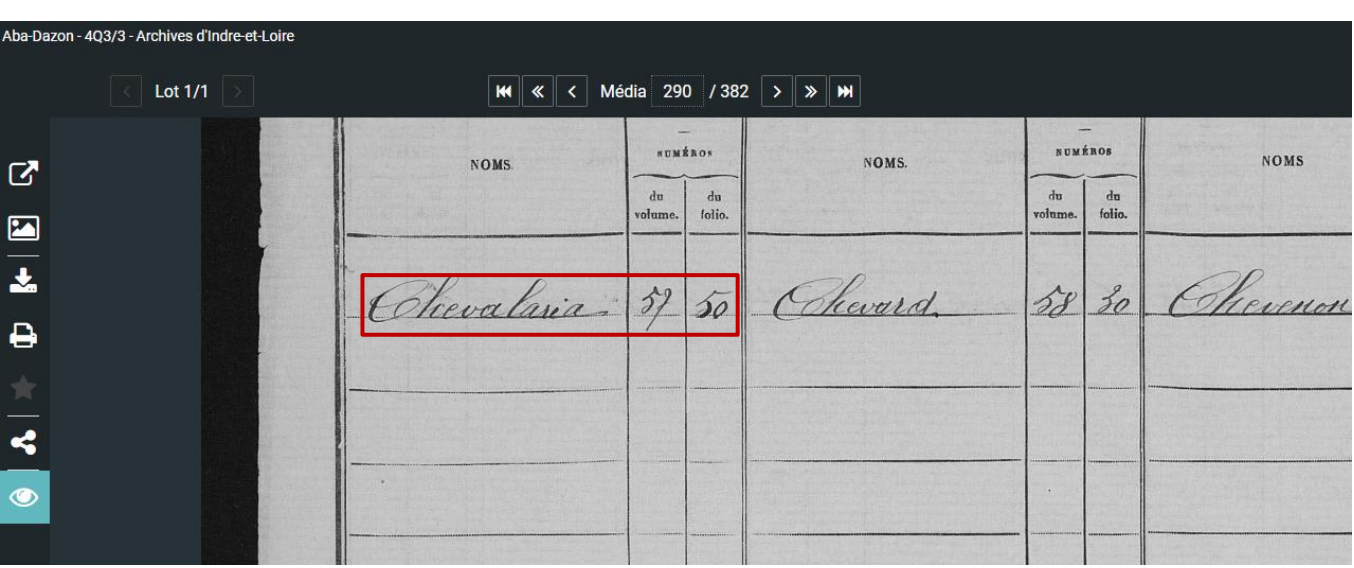

*Le patronyme se trouve à la [vue 290](https://archives.touraine.fr/ark:/37621/19fd78txncp0/910b19e0-ee25-4d7b-896b-164a0cbab6f5) et indique un renvoi vers le folio 85 de la table alphabétique n° 10.*

#### <span id="page-27-0"></span>**Trouver Théophile Chevalier dans la table alphabétique**

Il faut maintenant rechercher dans la table alphabétique n° 10 le patronyme « Chevalier » et tourner les pages jusqu'à trouver Théophile.

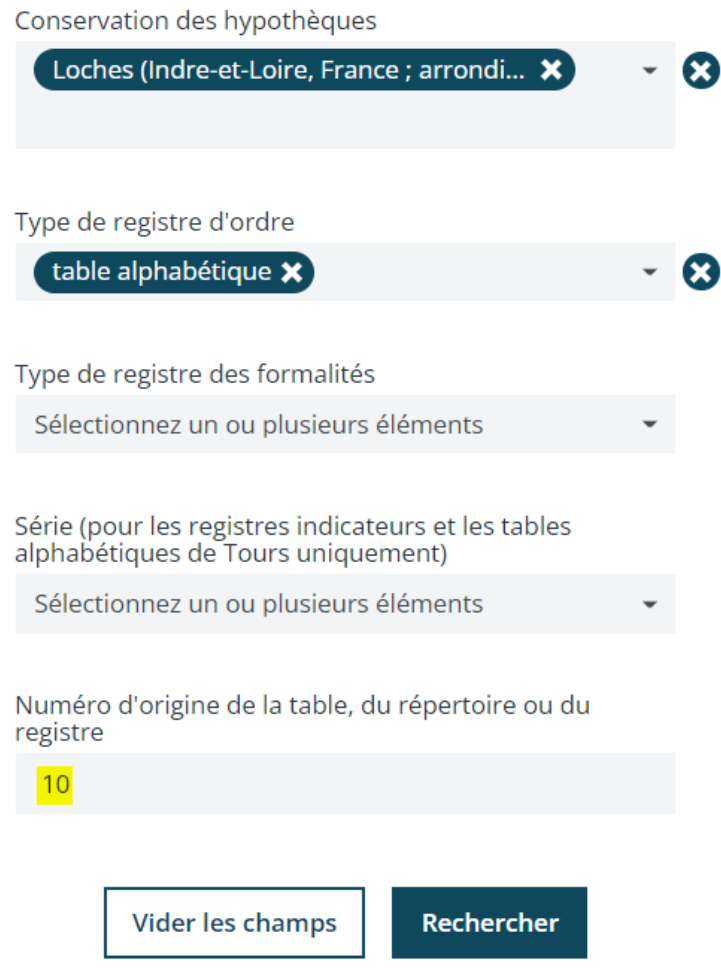

*On peut noter le numéro de la table alphabétique dans le champ prévu à cet effet pour gagner du temps.*

Le patronyme Chevalier débute au folio 85, vue 120, mais Théophile Jean Alfred Chevalier, n'apparaît qu'à la [vue 125.](https://archives.touraine.fr/ark:/37621/l15pgdf4k78h/180497ba-1814-4366-832d-1f46ae96e0fd)

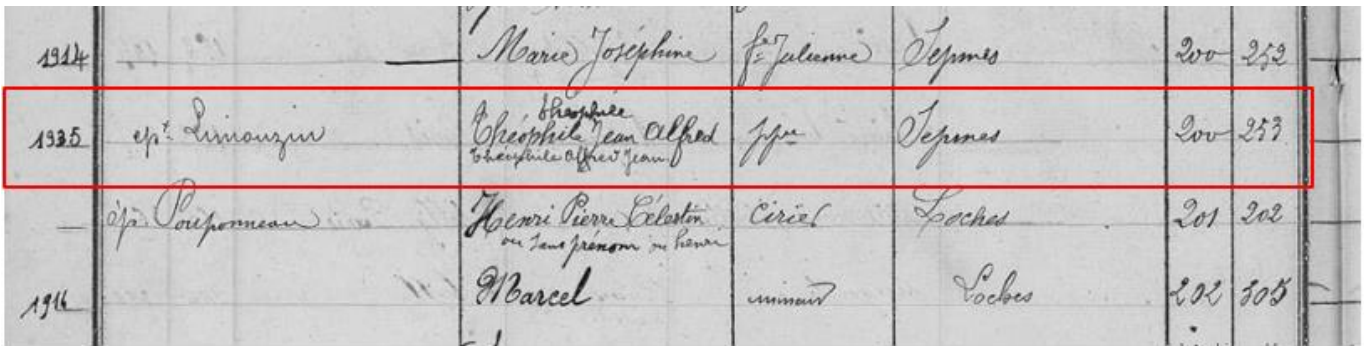

La table alphabétique nous donne quelques indications supplémentaires sur cette personne puisque figurent :

- Le nom de son épouse : Limouzin.
- Son année de décès : 1935.

Reste maintenant à retrouver la case 253 du répertoire des formalités n° 200.

#### <span id="page-28-0"></span>**Trouver la case de Théophile Chevalier**

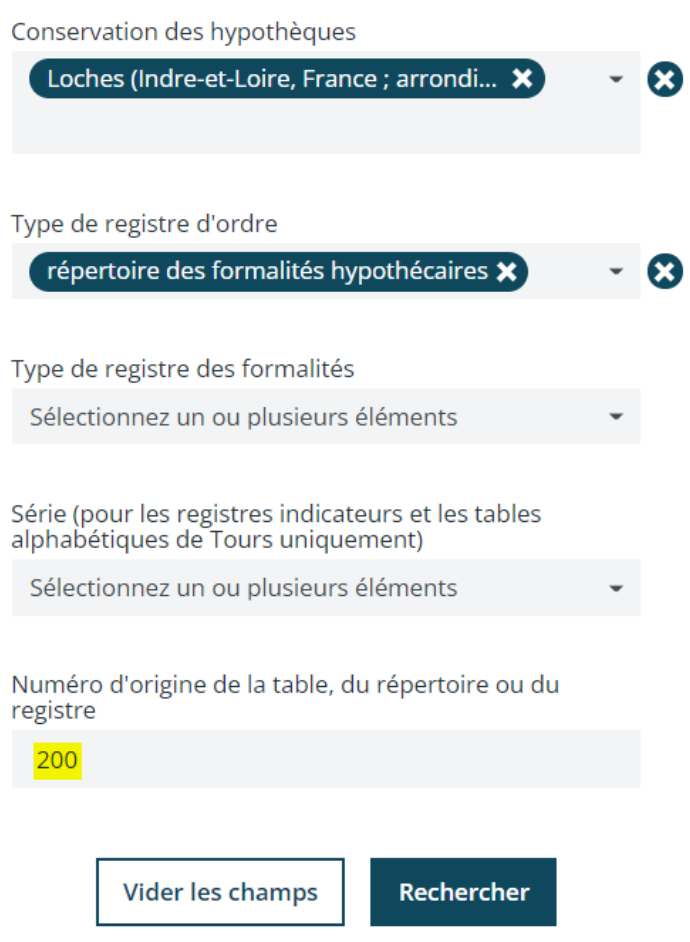

*On peut directement rentrer le numéro du répertoire des formalités afin de gagner du temps.*

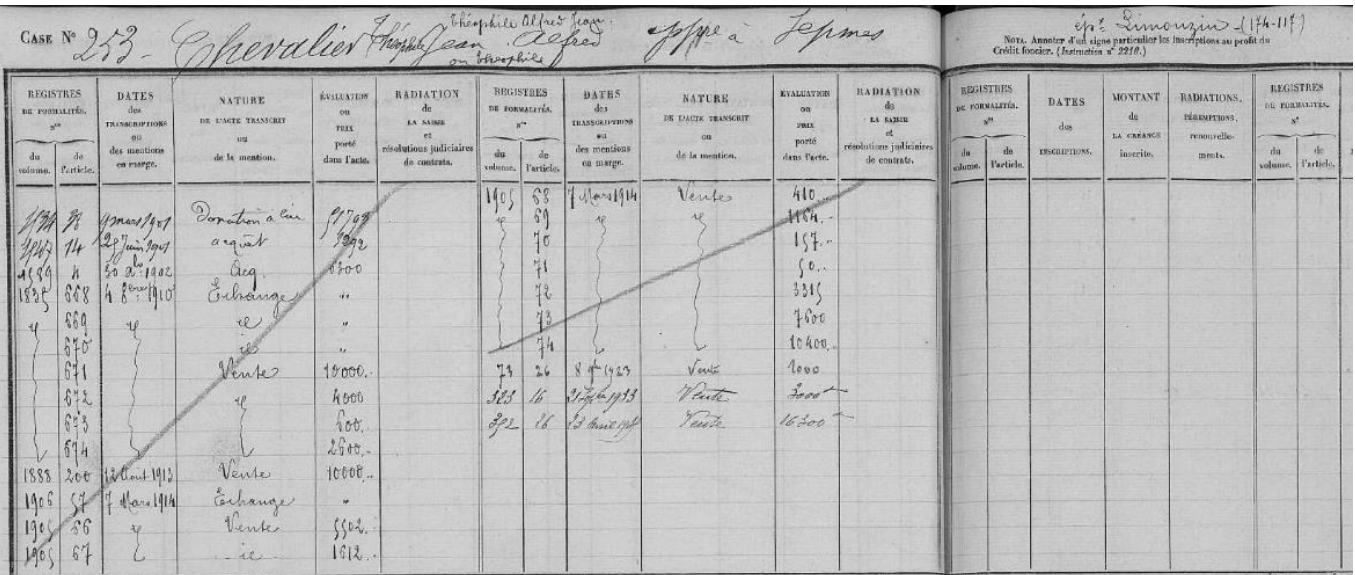

*La case de Théophile Chevalier se trouve à la [vue 88.](https://archives.touraine.fr/ark:/37621/vln8m4j1gkqd/d55e0642-4daf-4d79-a310-ab7b3a8249b2)*

#### <span id="page-29-0"></span>**Repérer la transcription correspondant à la vente recherchée.**

Après la seconde moitié des années 1820, la colonne « désignation des immeubles » disparaît. La mention de la nature du bien immobilier est désormais exceptionnelle. Il devient donc difficile de connaître la nature des biens immeubles faisant l'objet de la transcription.

Pour retrouver, parmi toutes les transcriptions mentionnées dans la case, la transcription voulue, on peut s'aider des colonnes suivantes

- « dates des transcriptions » : lorsqu'on connaît approximativement la date de l'acte qu'on cherche, la date de la transcription est utile (une transcription est normalement faite dans un délai de 2 semaines à 6 mois).
- « nature de l'acte transcrit »
- « évaluation du prix porté dans l'acte ».

Dans le cas qui nous intéresse on ne connaît que la date approximative (années 1910) et le lieu, qui n'est pas indiqué dans la case.

On peut éliminer de la case toutes les transcriptions antérieures et postérieures aux années 1910. Restent ainsi 18 transcriptions.

Parmi ces 18 transcriptions on trouve des ventes et des échanges. En éliminant ces dernières il ne reste plus que 14 candidats.

Pour les départager, seule l'évaluation de la transaction peut être utile. Vu qu'il s'agit de bâtiments, on peut en effet écarter *a priori* les montants inférieurs à 1000 francs, ce qui limite la recherche à 10 transcriptions.

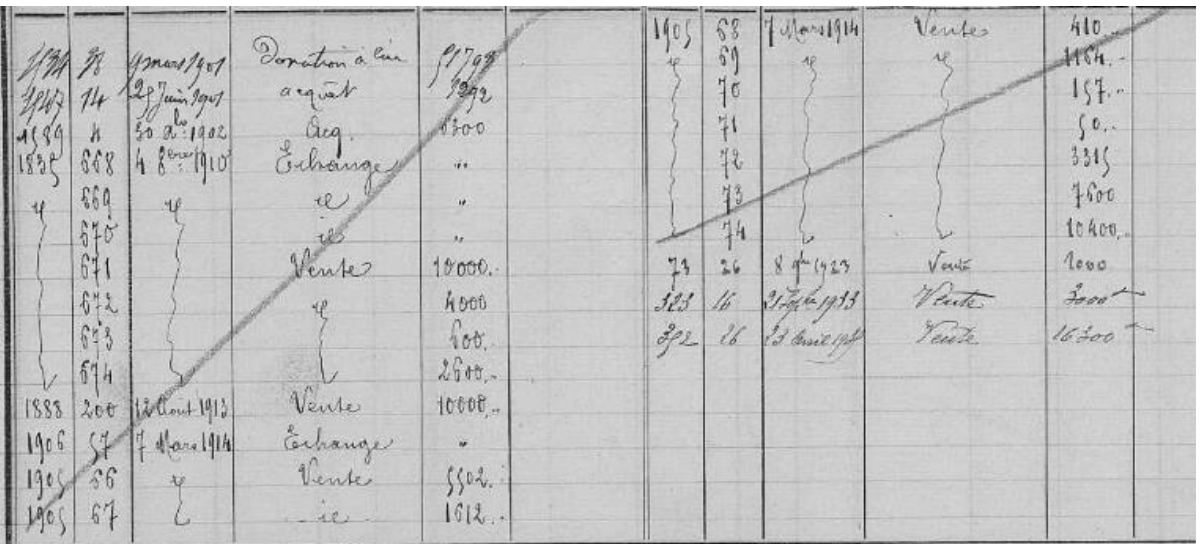

Pour chacune de ces transcriptions il faut noter le numéro du volume, le numéro de transcription et la date pour retrouver la cote de conservation aux Archives départementales.

**Astuce** : lorsqu'on connaît les identités de l'acquéreur et de l'ancien possesseur, il est judicieux de rechercher les relevés des formalités des deux personnes et d'y repérer l'acte qui y est en commun.

Une fois la référence notée, il ne reste plus qu'à consulter le volume du registre des transcriptions correspondant [\(voir ci-dessus\)](#page-22-0).

# **Annexes**

# <span id="page-31-1"></span><span id="page-31-0"></span>**Composition des arrondissements (1800-2016)**

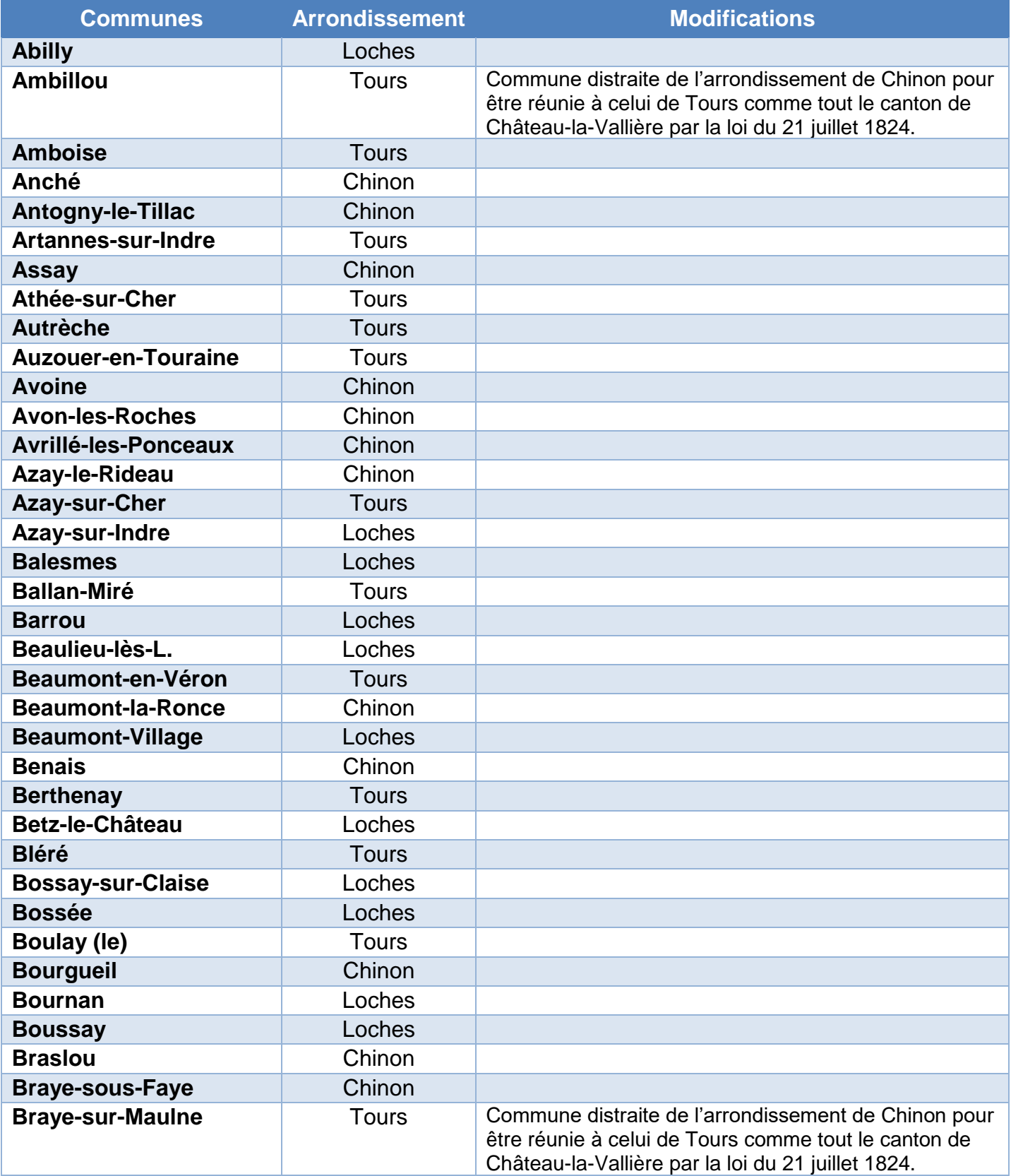

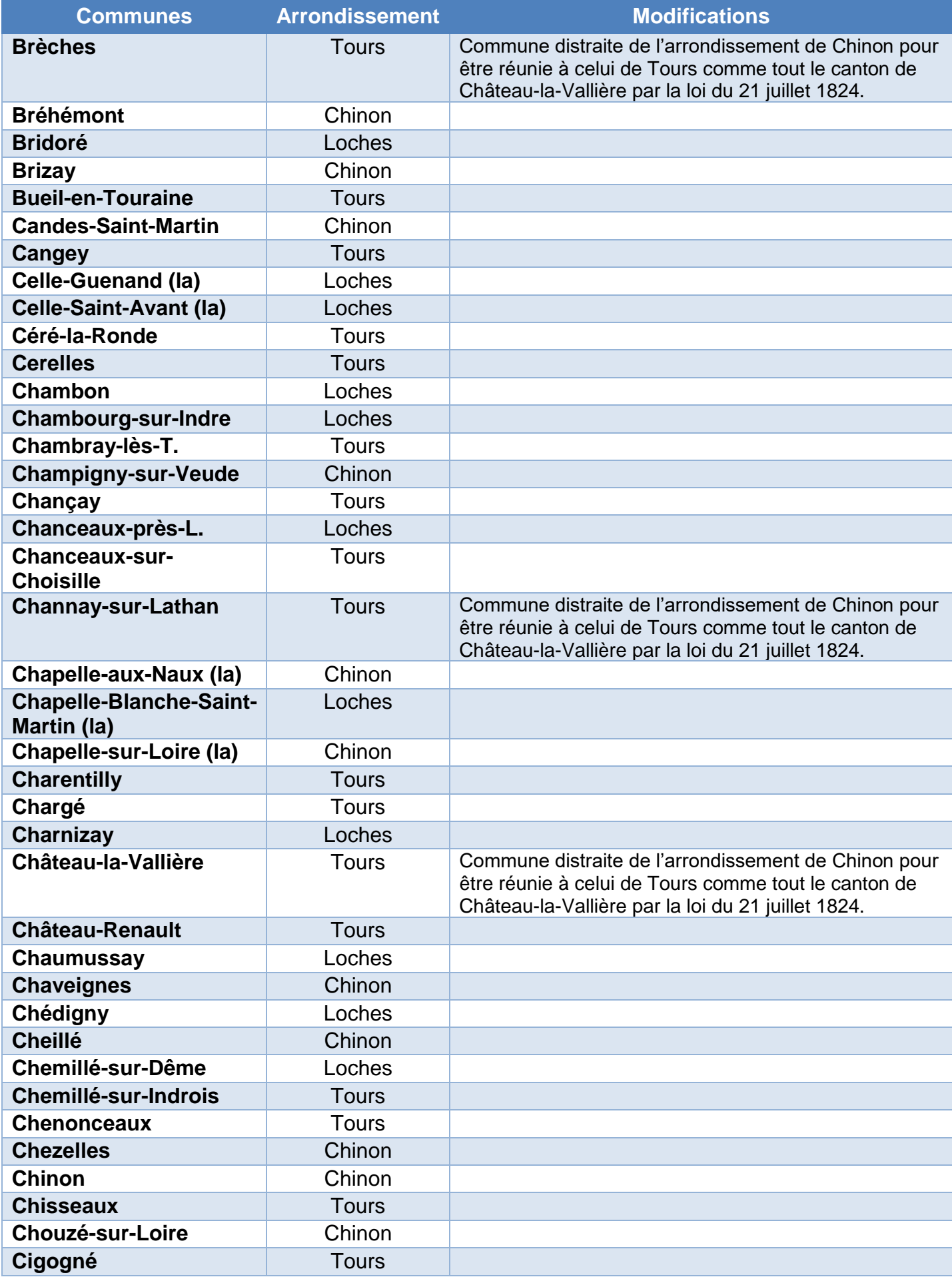

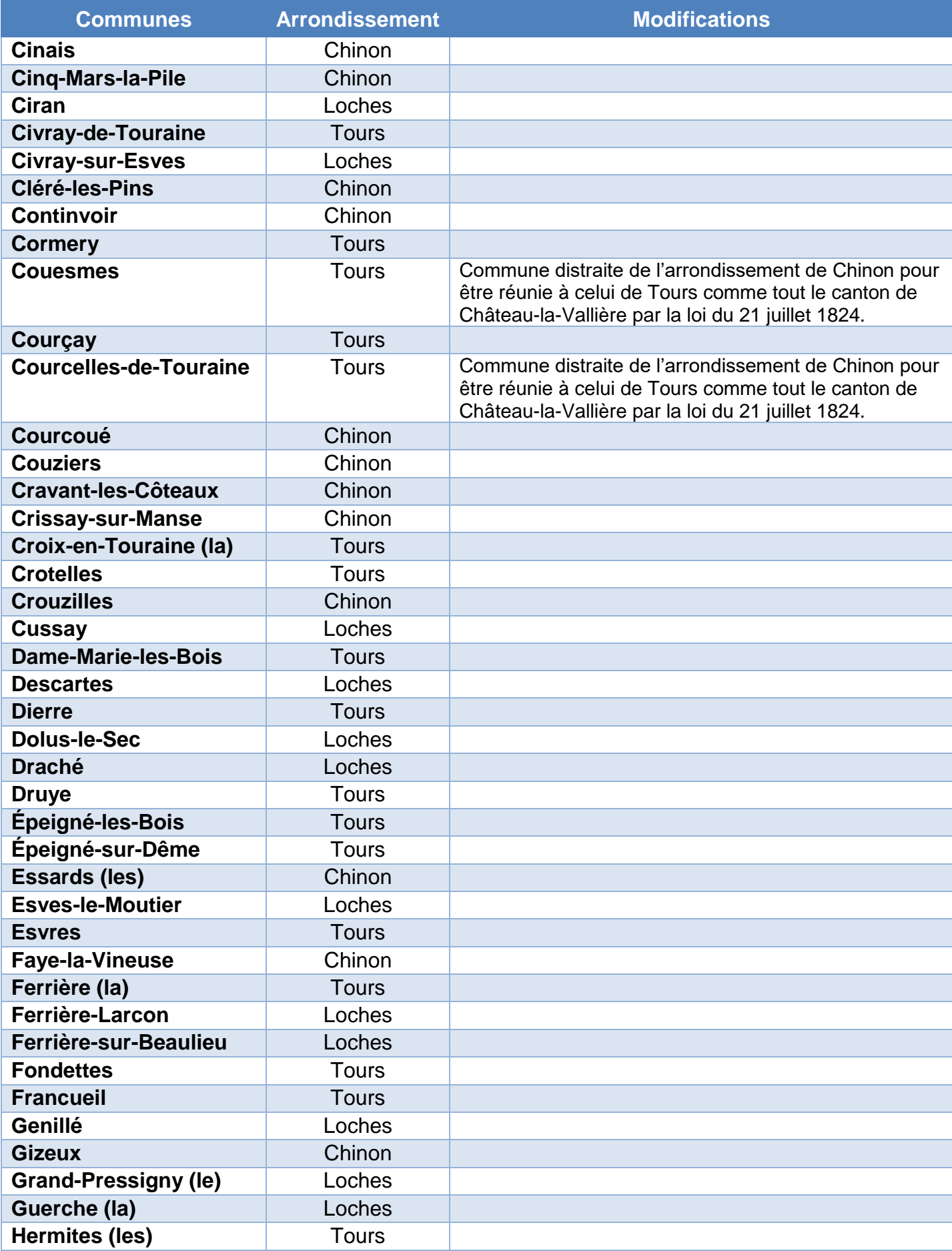

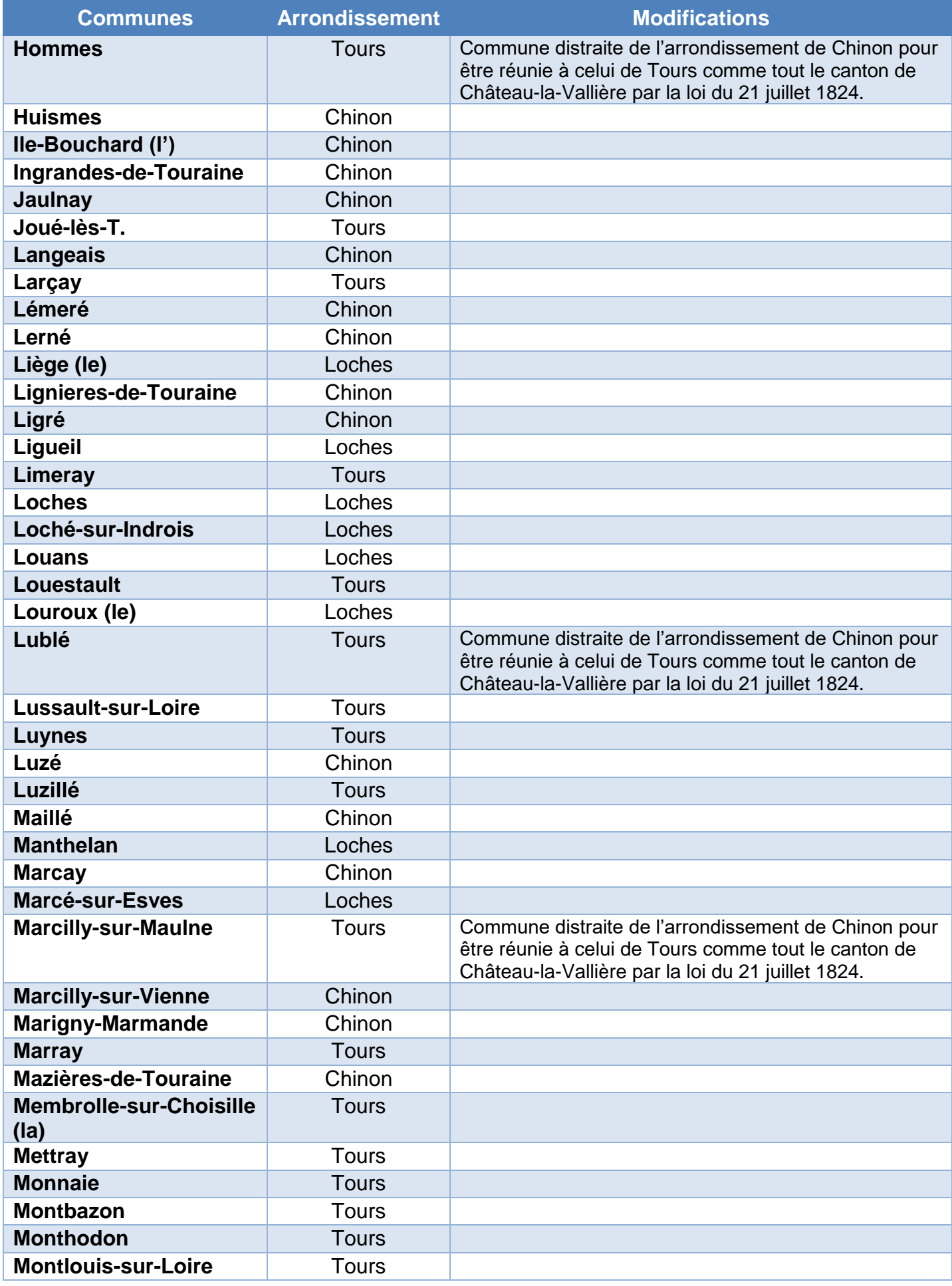

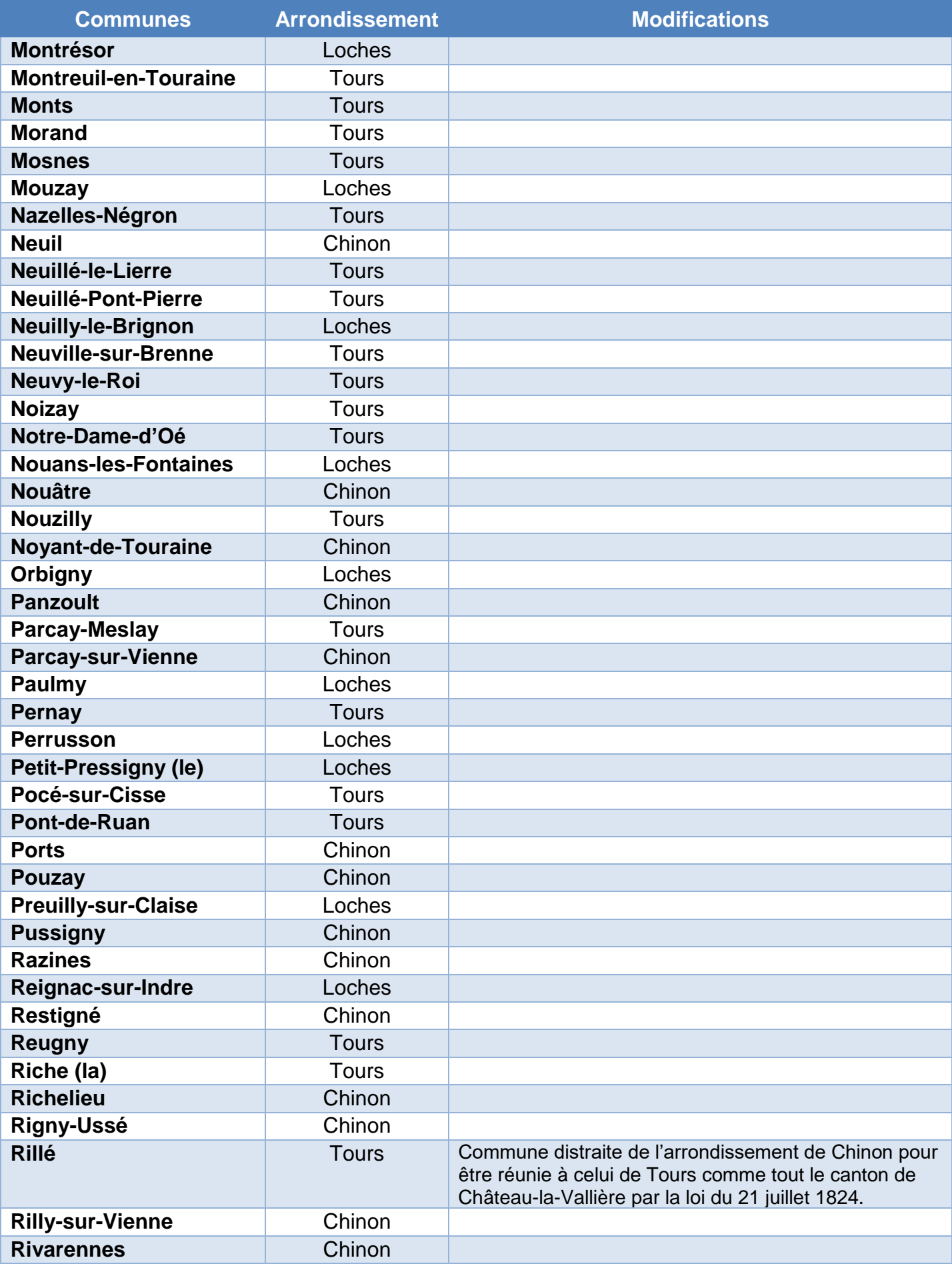

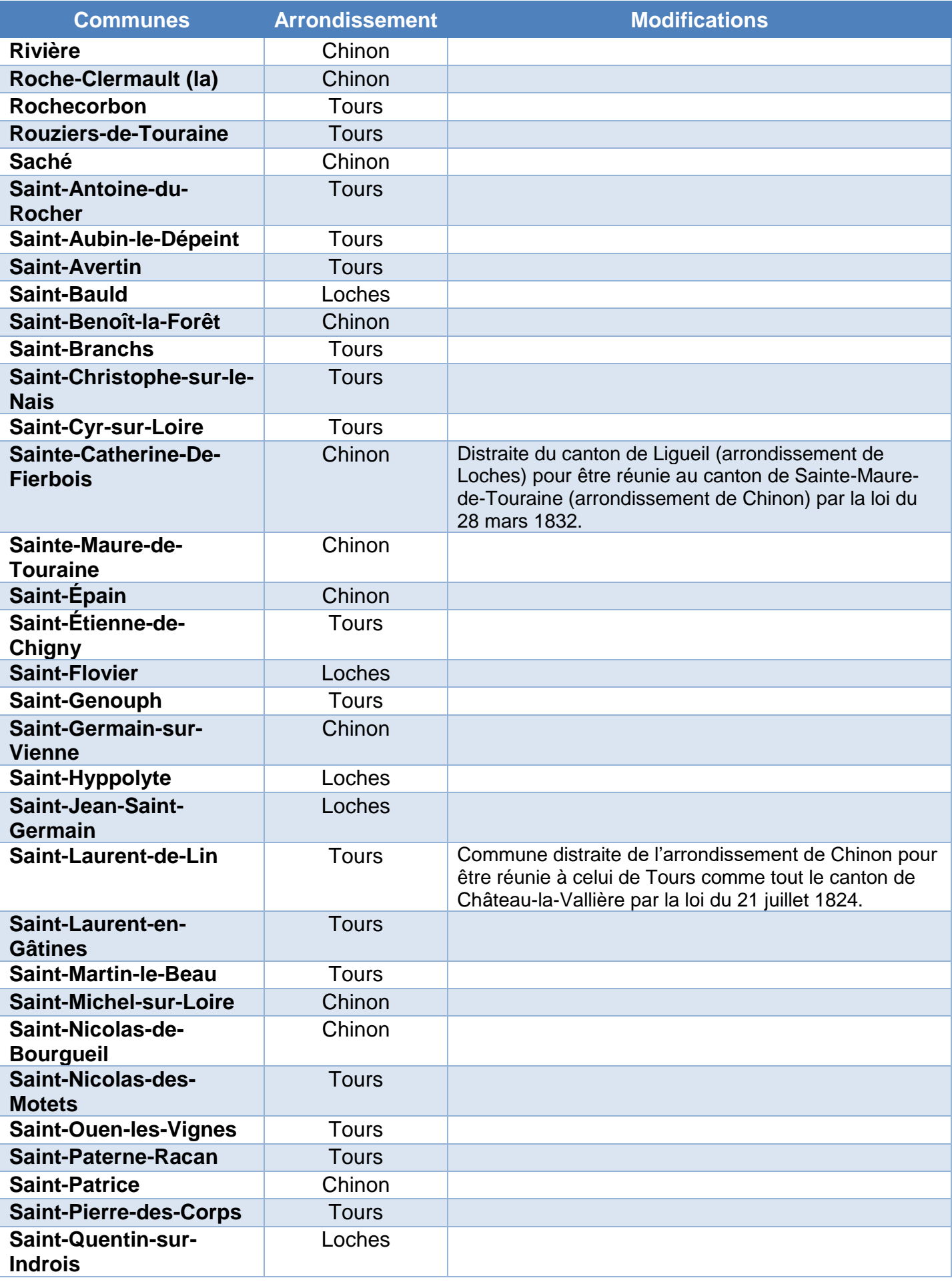

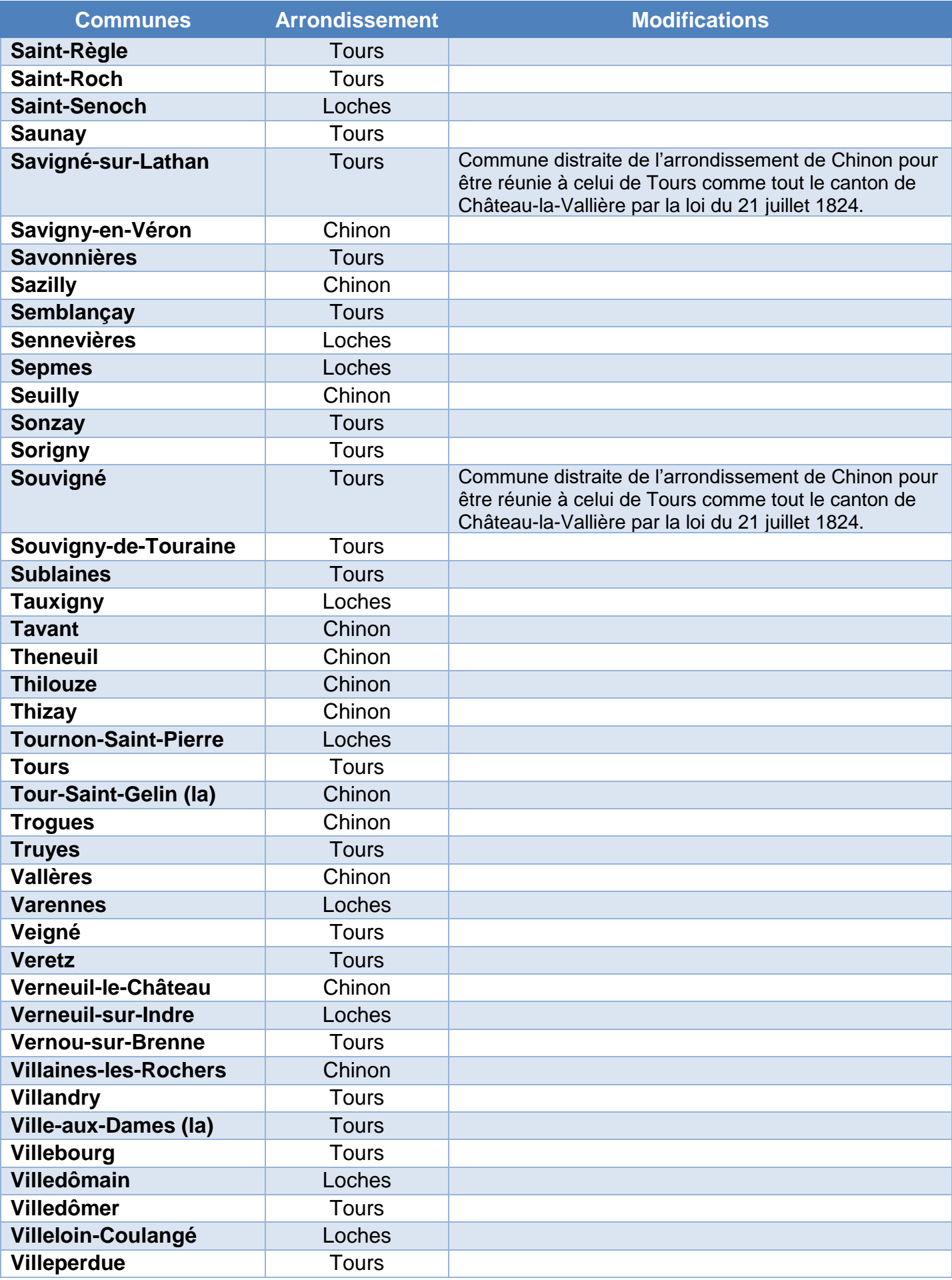

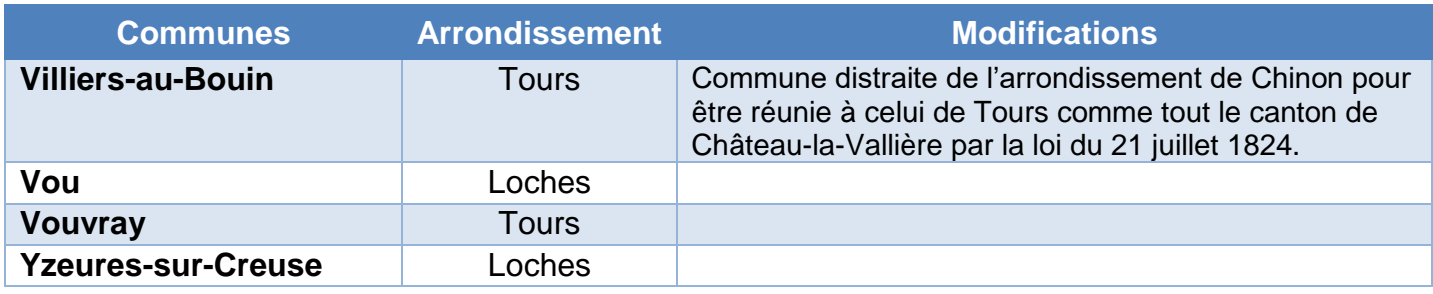

# <span id="page-38-0"></span>**Relevés des formalités de l'État et des collectivités**

Il nous a paru utile, vu le nombre des transcriptions faites pour **l'État et le Département**, grands propriétaires de biens immobiliers dans le département, de faire un relevé de toutes les cases de ces deux entités dans les trois conservations des hypothèques.

Chacun de ces tableaux indique à gauche la conservation puis les références des volumes des répertoires des formalités où ont été portées les cases de l'État et du Département, le(s) numéro(s) de vue correspondant(s) et enfin les dates extrêmes des transcriptions portées dans chacune de ces cases.

Pour rappel, les recherches pour les **communes** se font au nom de la commune dans les conservations de Loches et Tours et à « commune » à Chinon.

*A noter* : dans les conservations de Chinon et Tours, il existe des cases spécifiques pour les **Monuments historiques** rassemblant les références des transcriptions des arrêtés de classement (indiquées en rouge). A Loches par contre, ces références sont confondues avec les références des autres transcriptions (nous avons mentionné dans la colonne commentaire la présence de telles références de transcription).

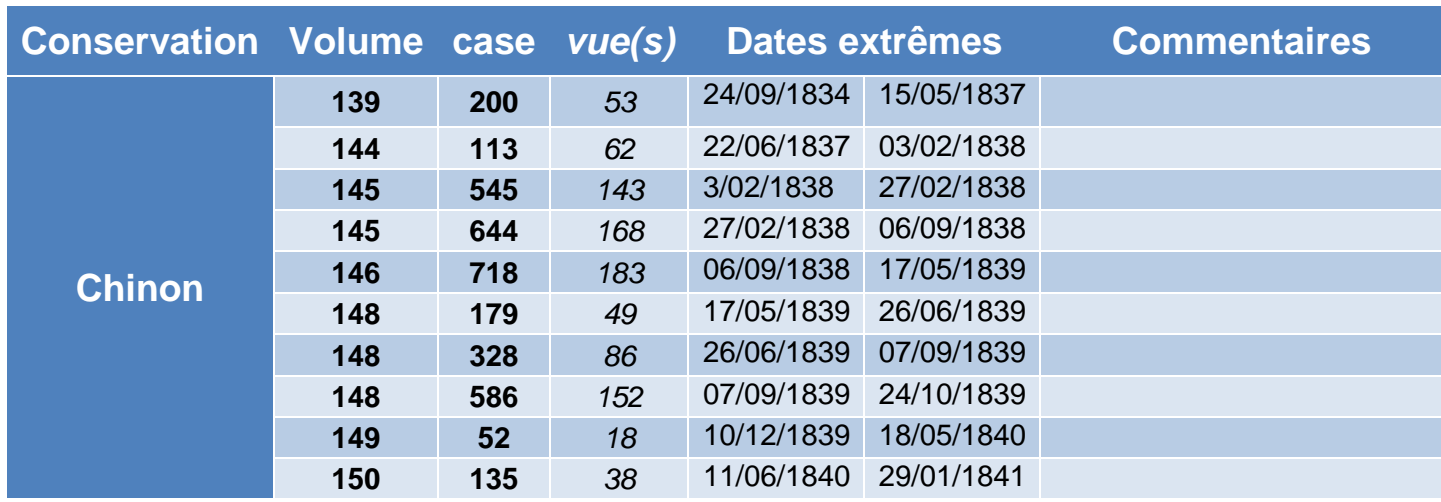

# <span id="page-38-1"></span>**État**

*39 – Faire une recherche immobilière grâce aux hypothèques.*

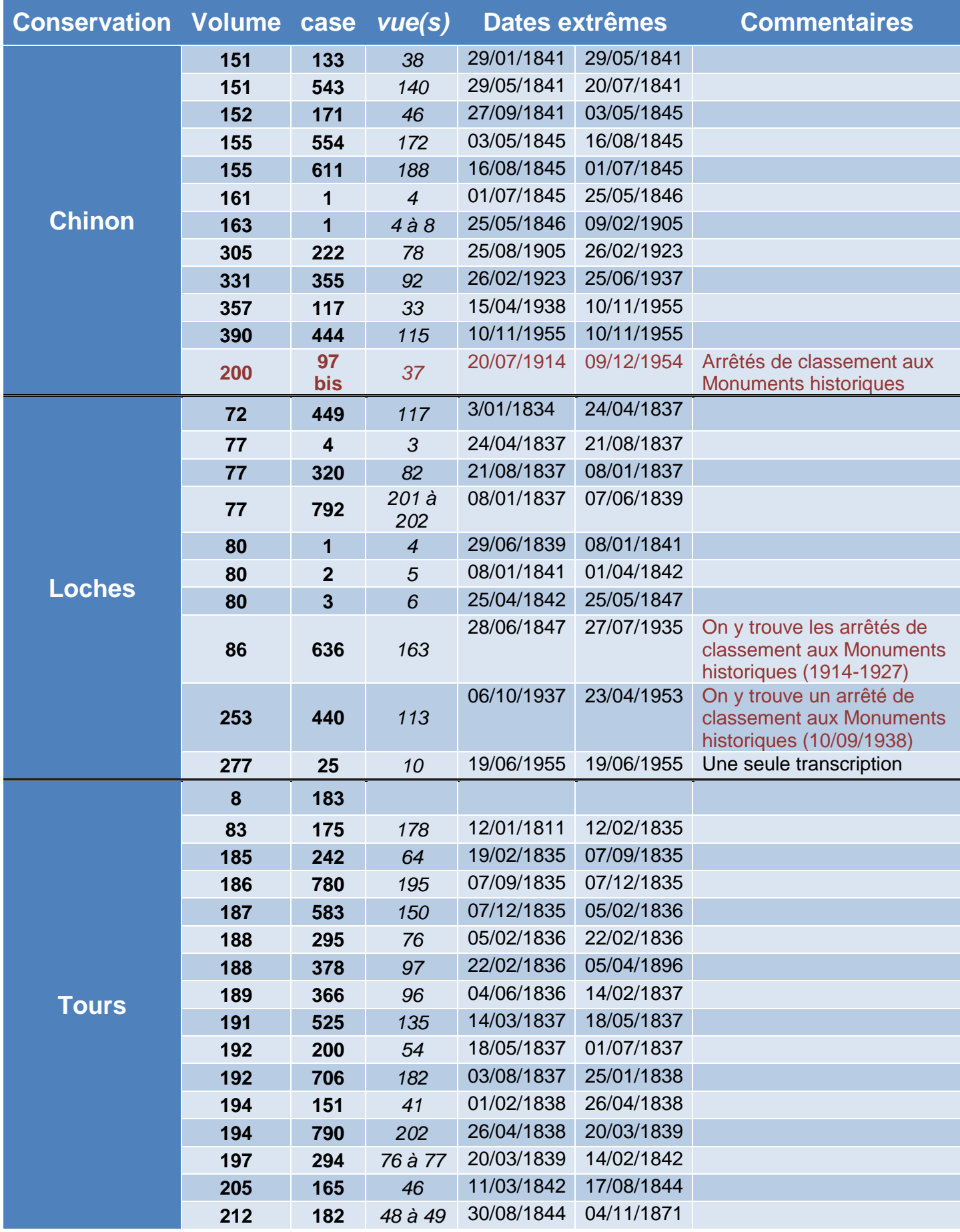

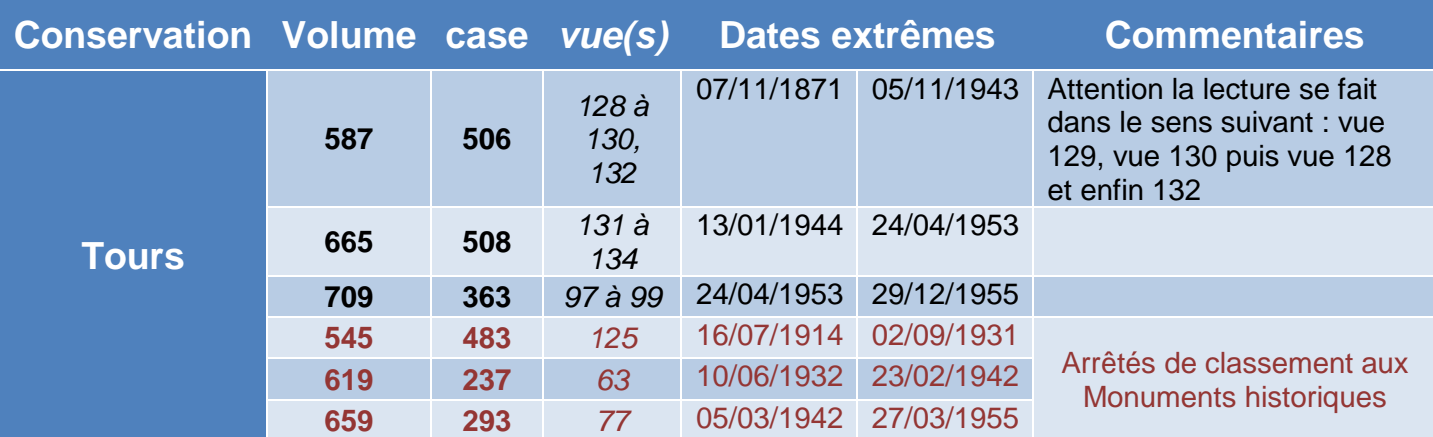

# <span id="page-40-0"></span>**Département**

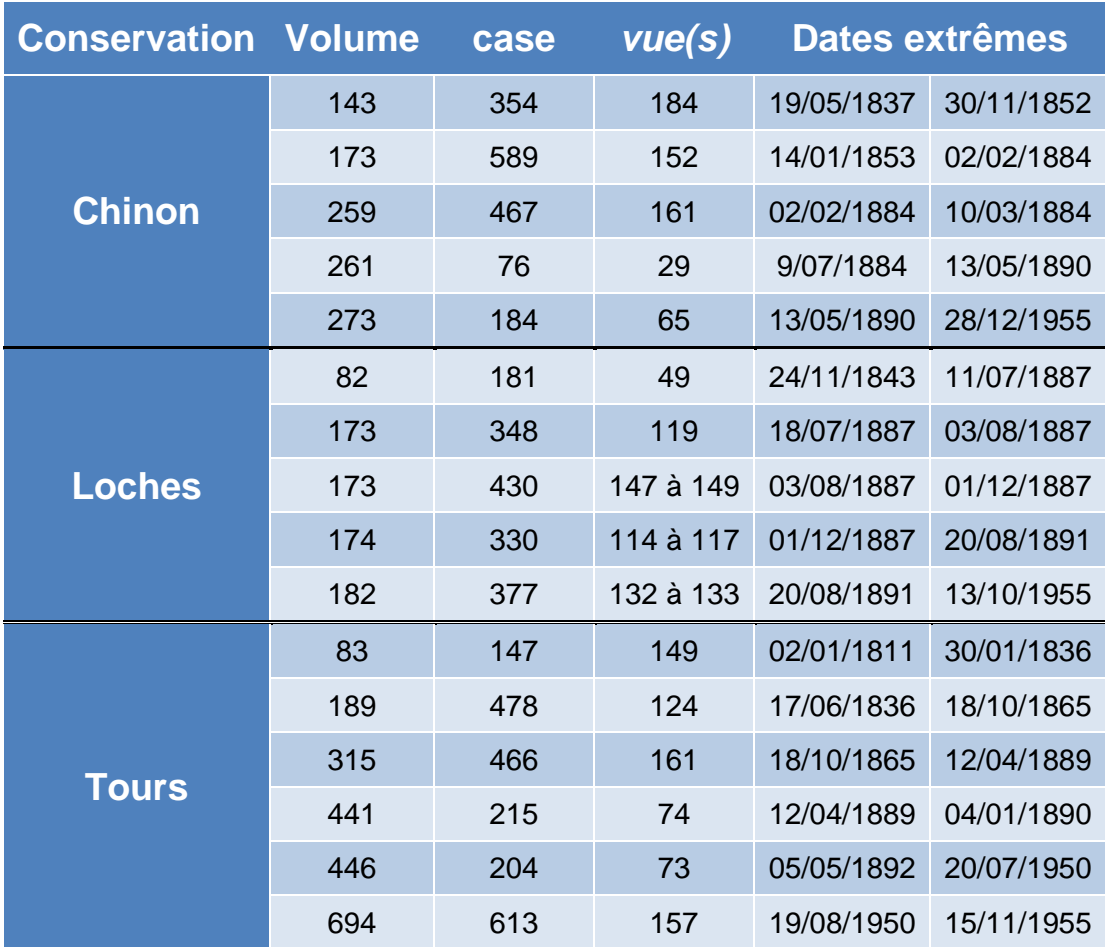

# <span id="page-41-0"></span>**Tables alphabétiques utiles pour la recherche des personnes morales (associations, sociétés, syndicats…)**

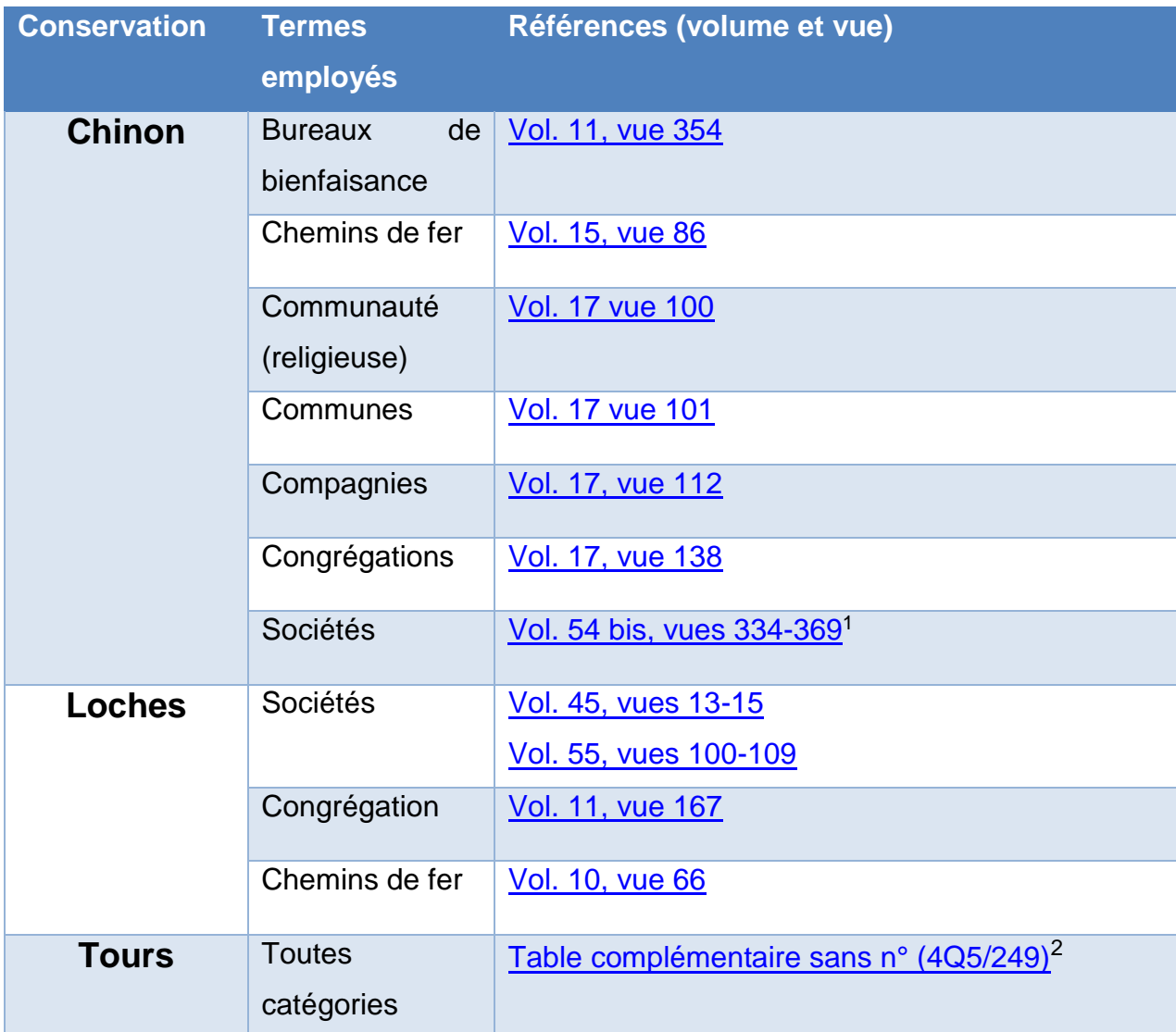

#### **Détail des volumes par série :**

Première série

<sup>1</sup> <sup>1</sup> Ont été inscrits dans ce volume toutes les sociétés des volumes 68 (vues 498-514) et 77 (vue 242) ainsi que les sociétés enregistrées postérieurement.

<sup>2</sup> Il existe des volumes regroupant sociétés, communautés, congrégations… pour chacune des séries (voir le détail ci-dessous). En octobre 1936, toutes ces entrées ont été fusionnées dans un seul registre (4Q5/249), y compris les sociétés du volume 81 lacunaire de la 1ere série.

À partir de sa création, c'est dans ce seul registre que sont notées les nouvelles entrées (à partir de la vue 106).

<sup>-</sup> sociétés : [vol. 17, vues 188-194](https://archives.touraine.fr/ark:/37621/k7lcd28xw4bh/dc64d80d-5a10-4873-bbac-84a5ad1c334b) et vol. 81 (lacunaire),

<sup>-</sup> communautés religieuses [vol. 17, vue 207](https://archives.touraine.fr/ark:/37621/k7lcd28xw4bh/e5832a04-8633-4b6f-b6e3-c3f1a625de2b)

congrégations : [vol. 17, vue 216](https://archives.touraine.fr/ark:/37621/k7lcd28xw4bh/3d5cc0b6-3c7a-4f56-a6d1-876b2be69ee5)

Deuxième série (sociétés, congrégations et communautés confondues) : [vol. 16, vues 32](https://archives.touraine.fr/ark:/37621/275fqkbg9xv4/82f1f189-f5e5-4800-aefc-6f6d2b7004d1) à 55 et [vol.](https://archives.touraine.fr/ark:/37621/blr1htdjc9zs/831ecbf7-0f57-42ac-8d15-4a315a66591a)  [106, vues 214 à 240](https://archives.touraine.fr/ark:/37621/blr1htdjc9zs/831ecbf7-0f57-42ac-8d15-4a315a66591a)